# $\begin{bmatrix} 21 \end{bmatrix}$

### $GP$ -Pro  $EX$

 $21.1$  $21-2$ 

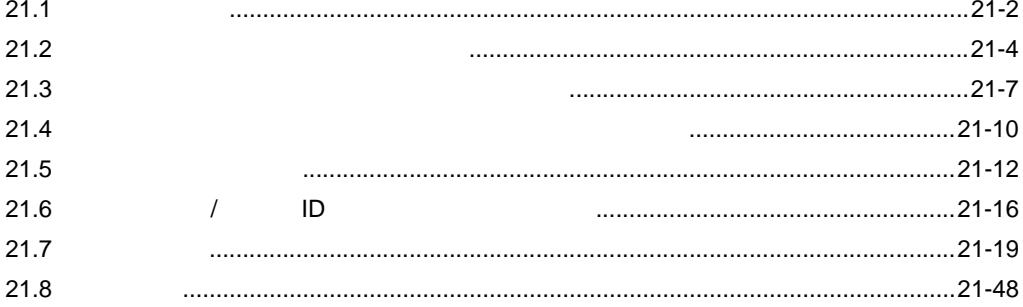

<span id="page-1-0"></span>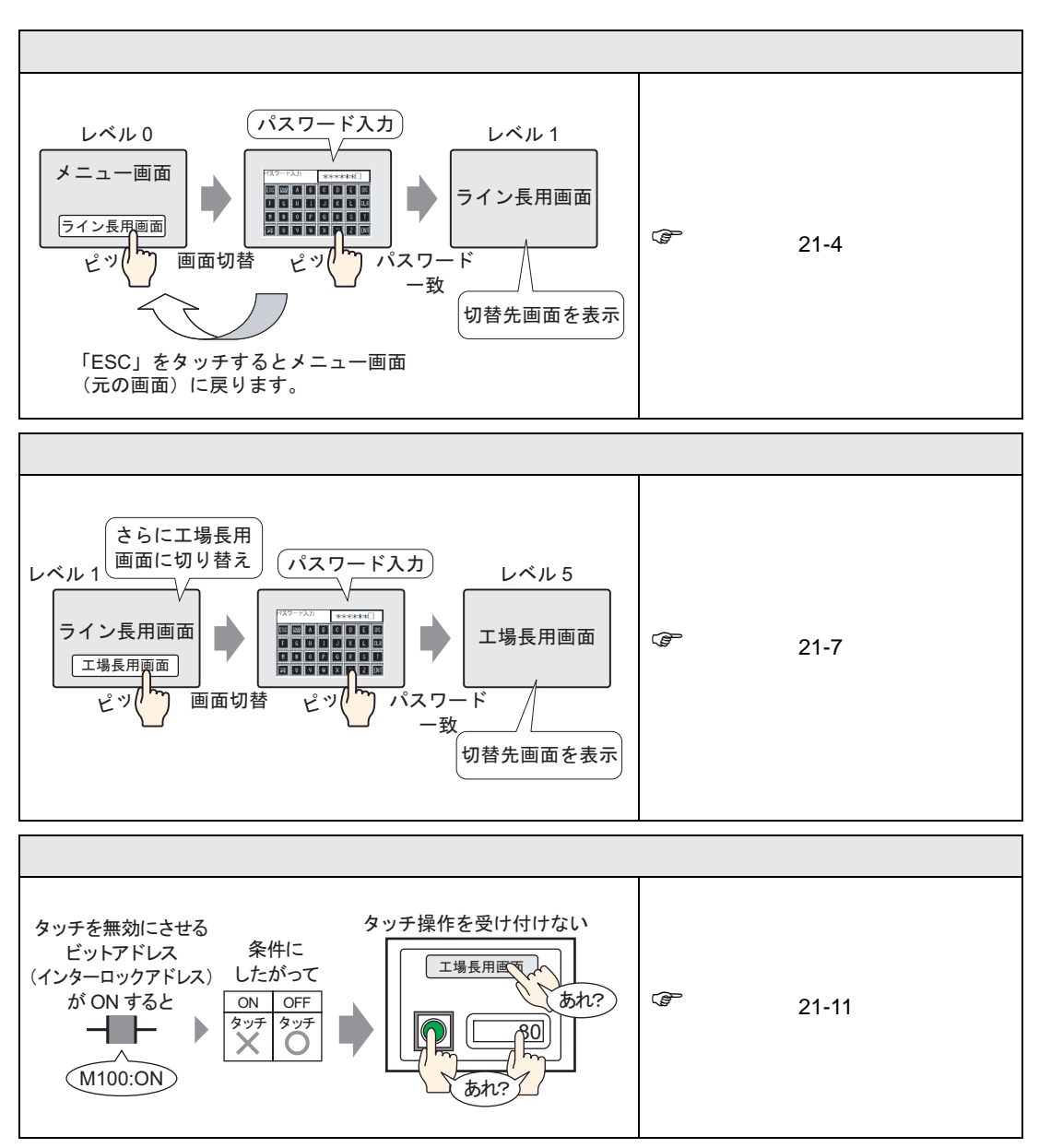

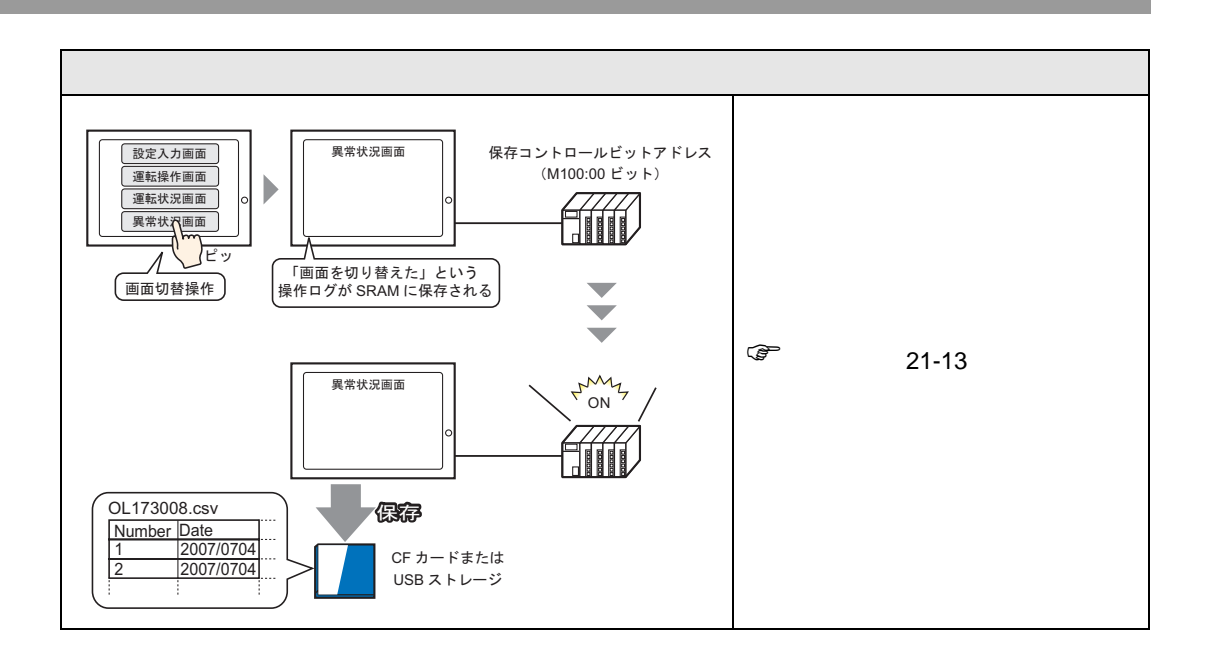

<span id="page-3-1"></span><span id="page-3-0"></span> $21.2.1$ 

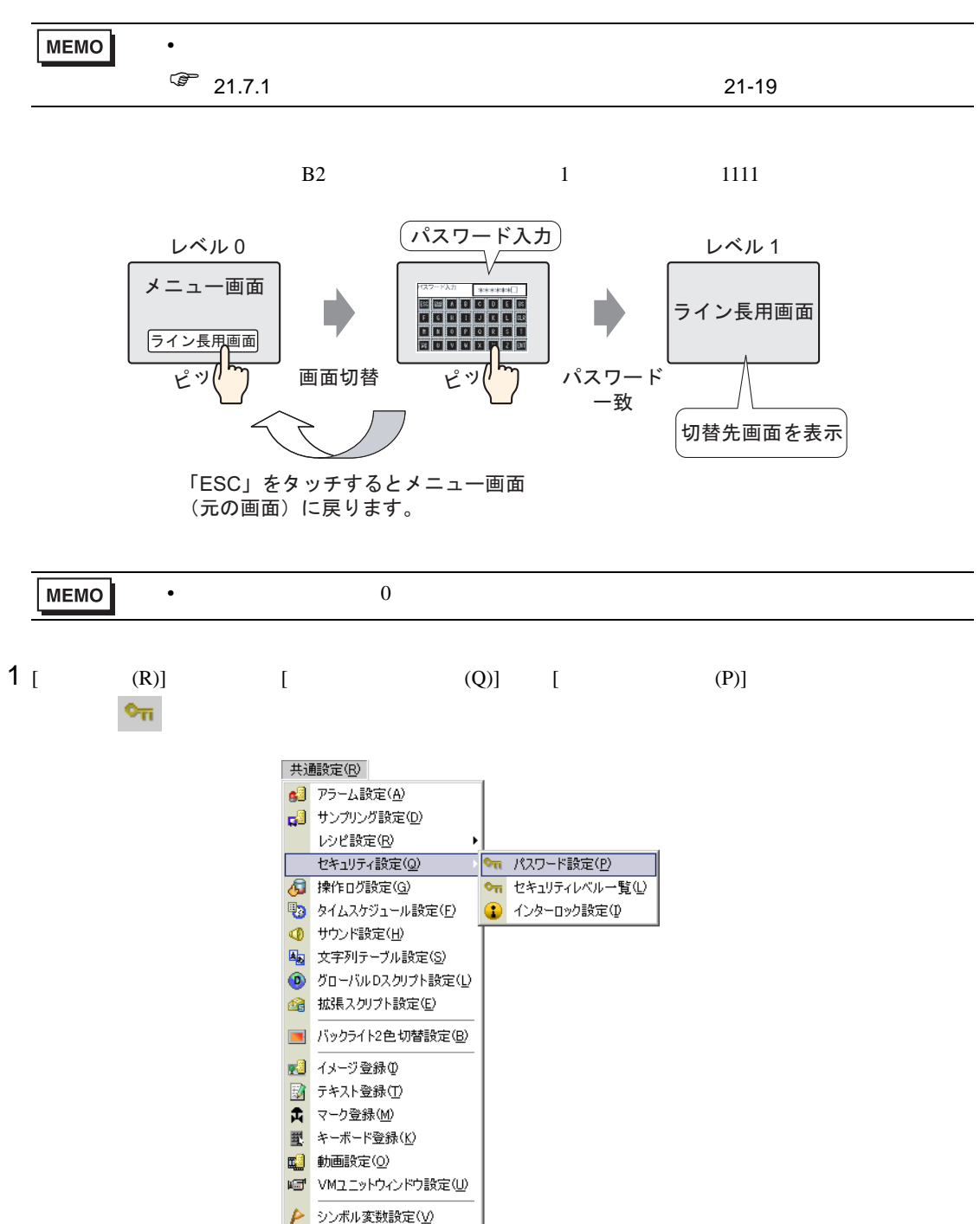

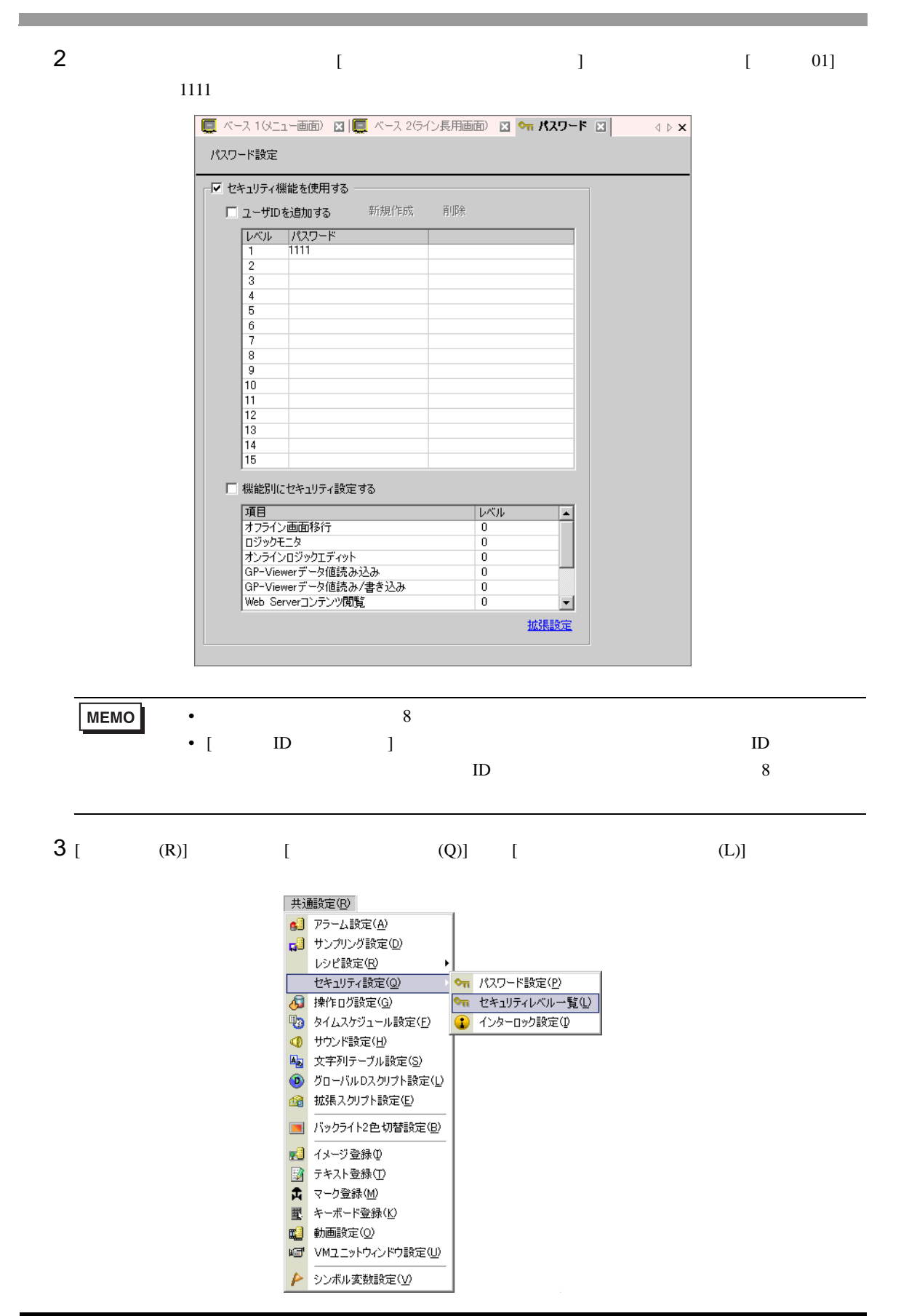

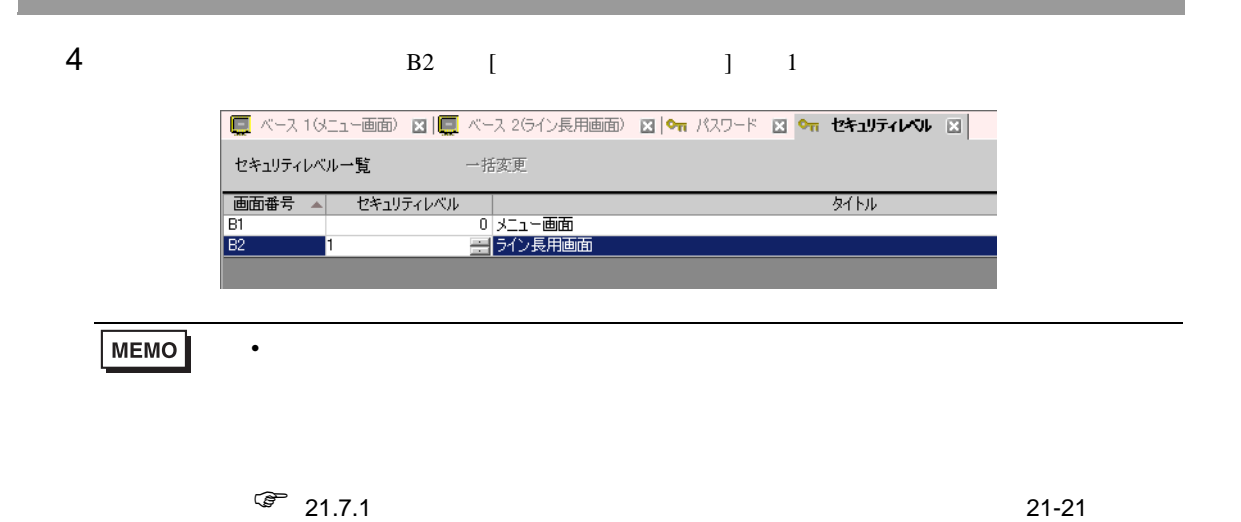

<span id="page-6-1"></span><span id="page-6-0"></span> $21.3.1$ 

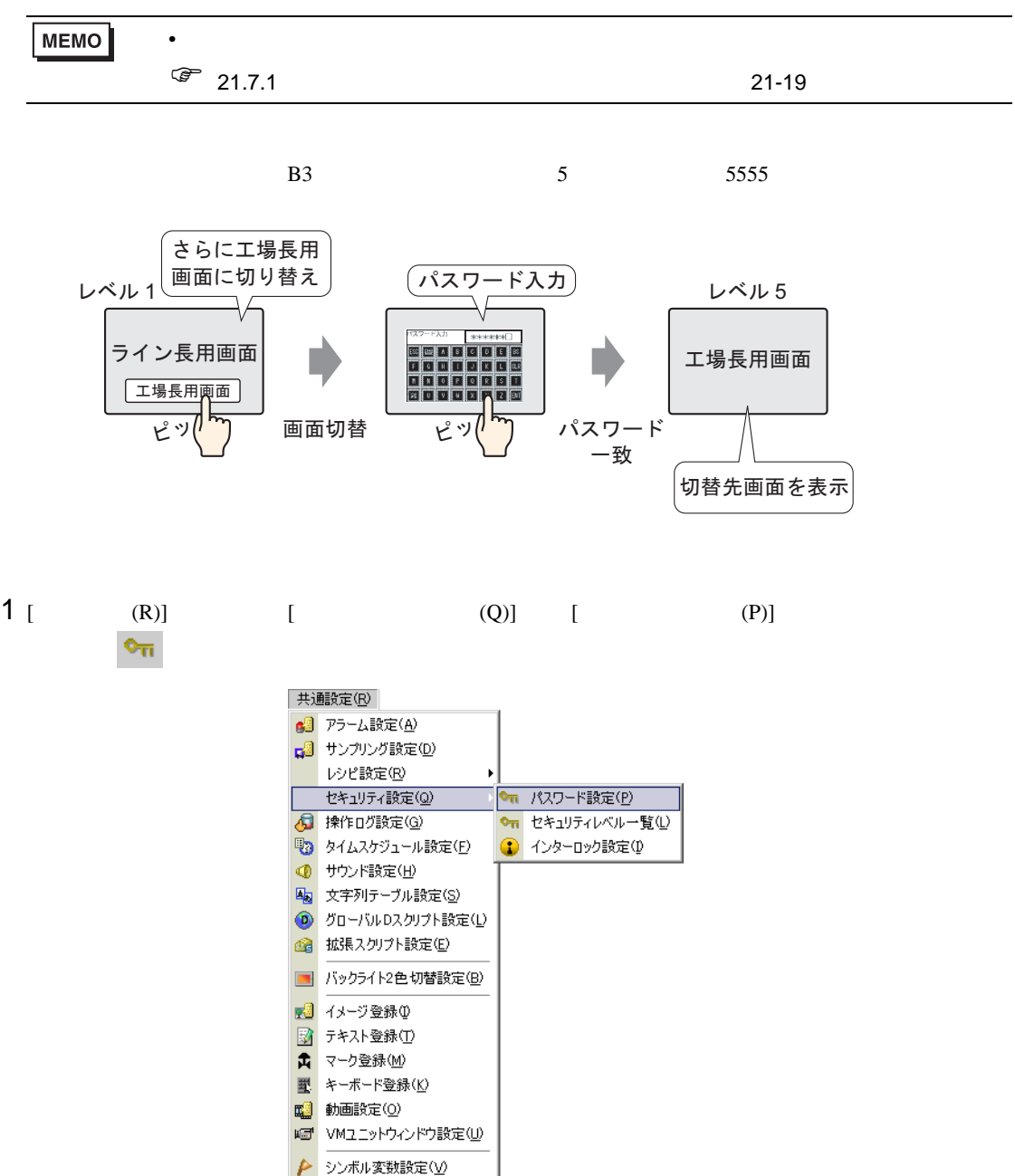

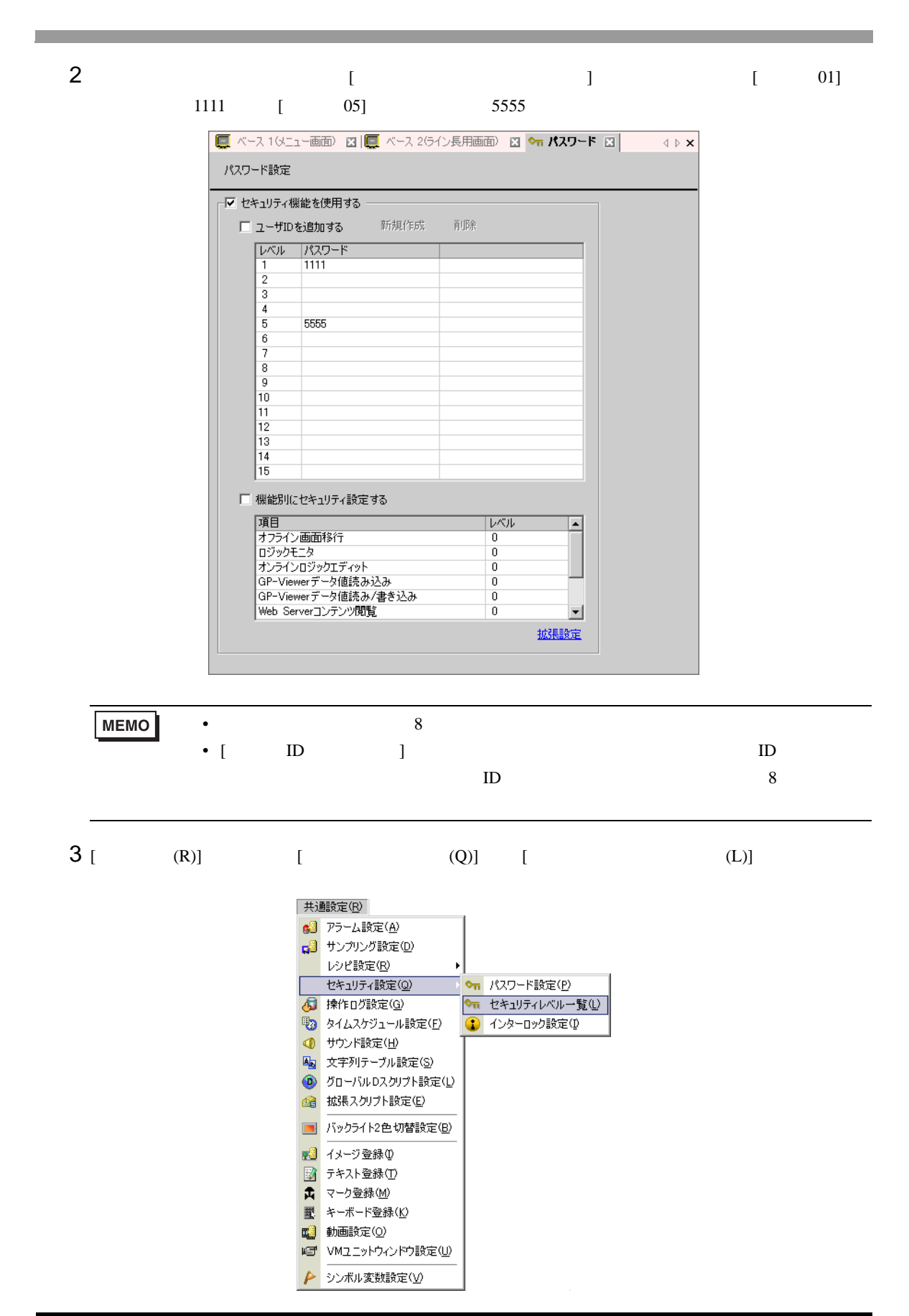

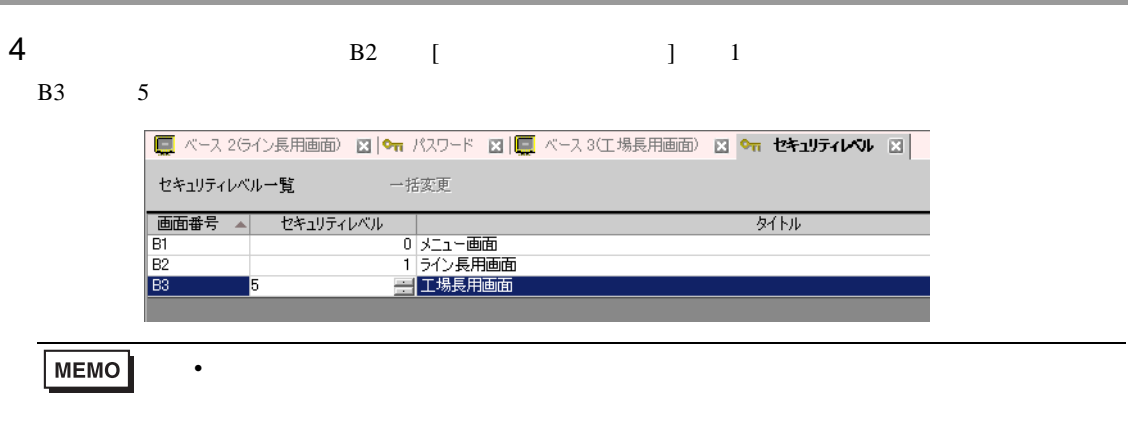

# $\sqrt{27}$  21.7.1 21-21

<span id="page-9-0"></span> $21.4.1$ 

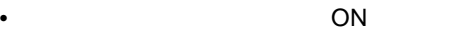

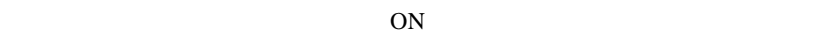

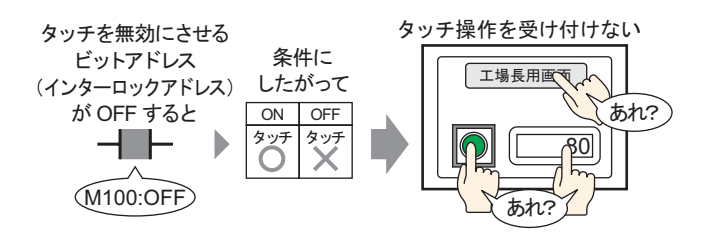

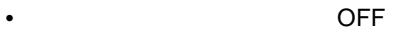

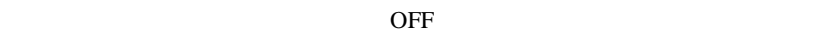

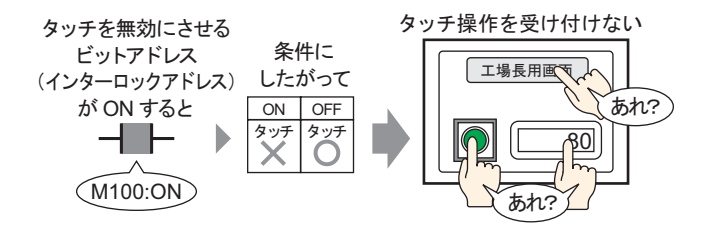

### <span id="page-10-0"></span> $21.4.2$

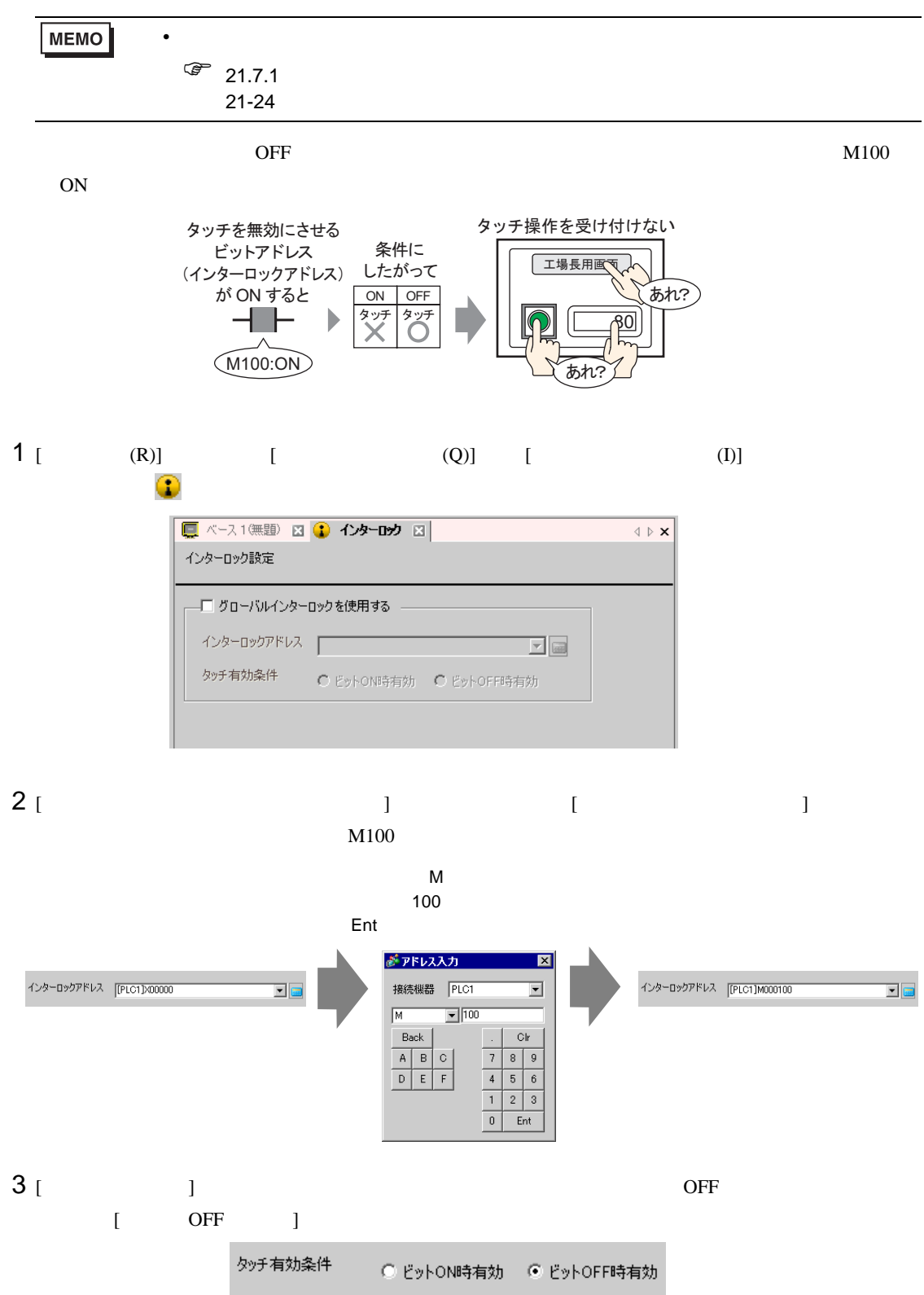

<span id="page-11-0"></span>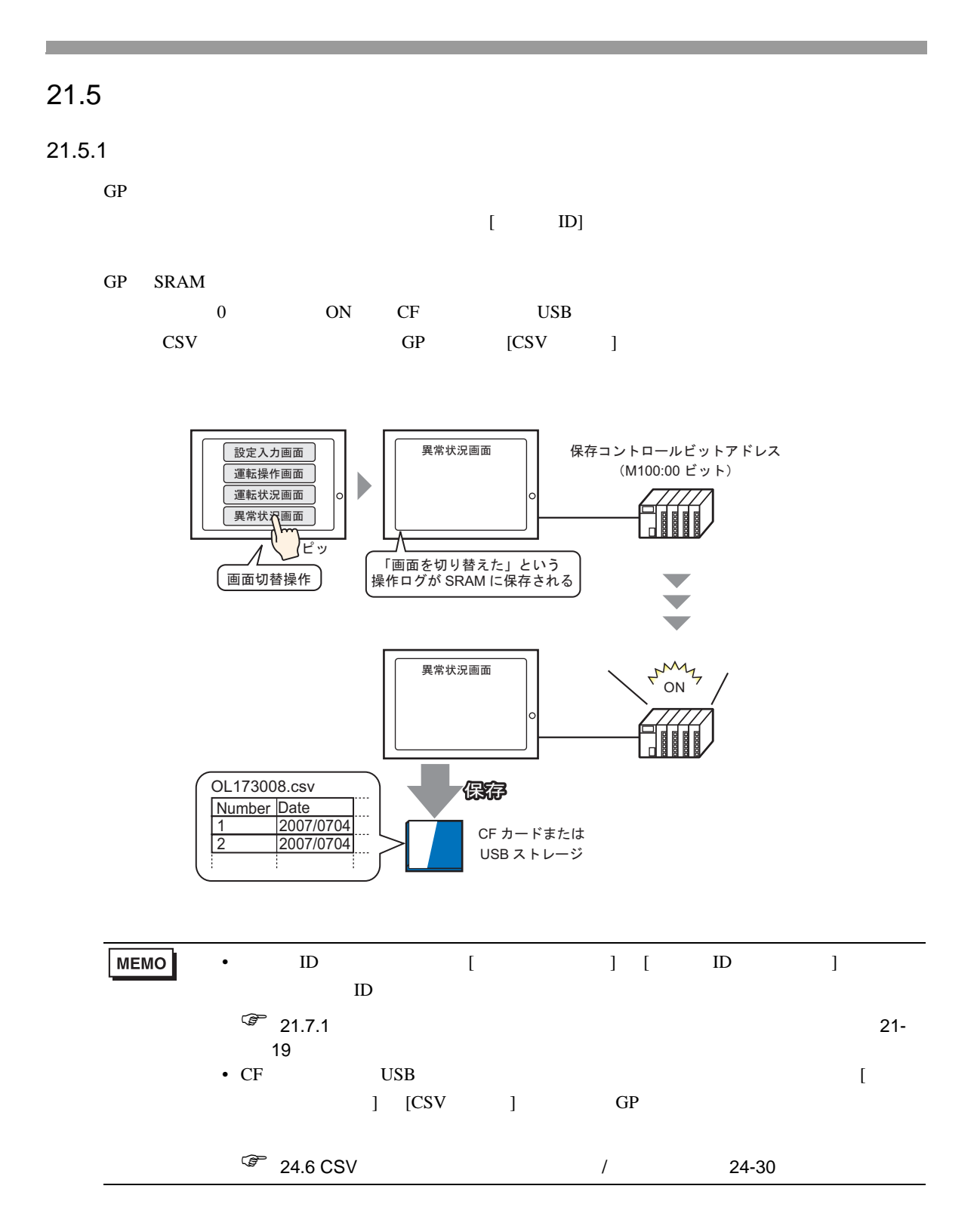

### <span id="page-12-0"></span> $21.5.2$

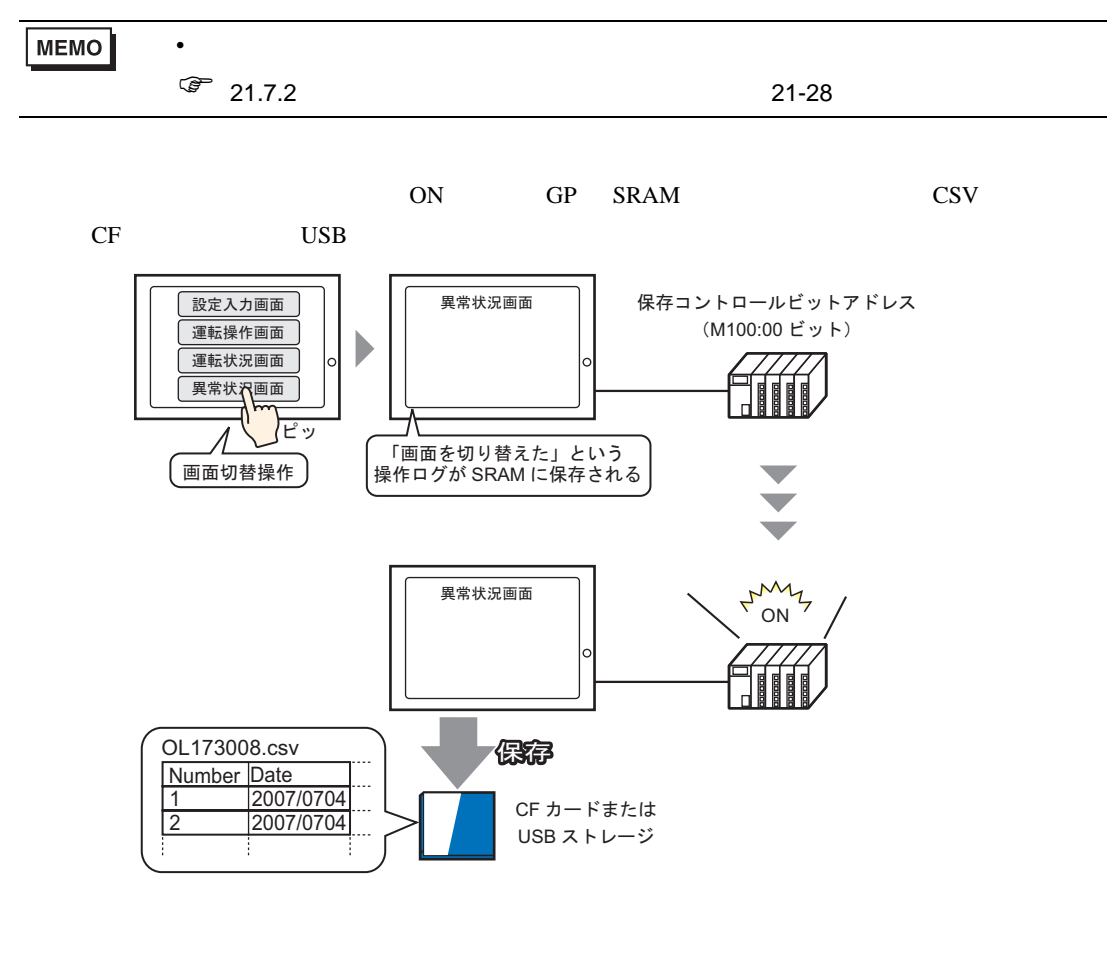

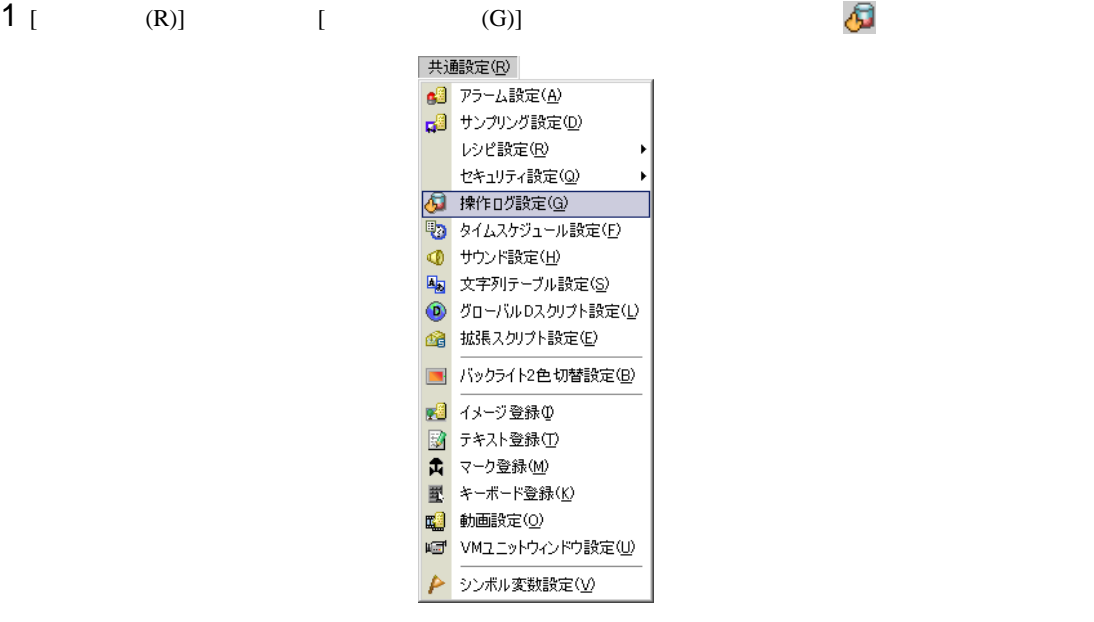

GP-Pro EX 21-13

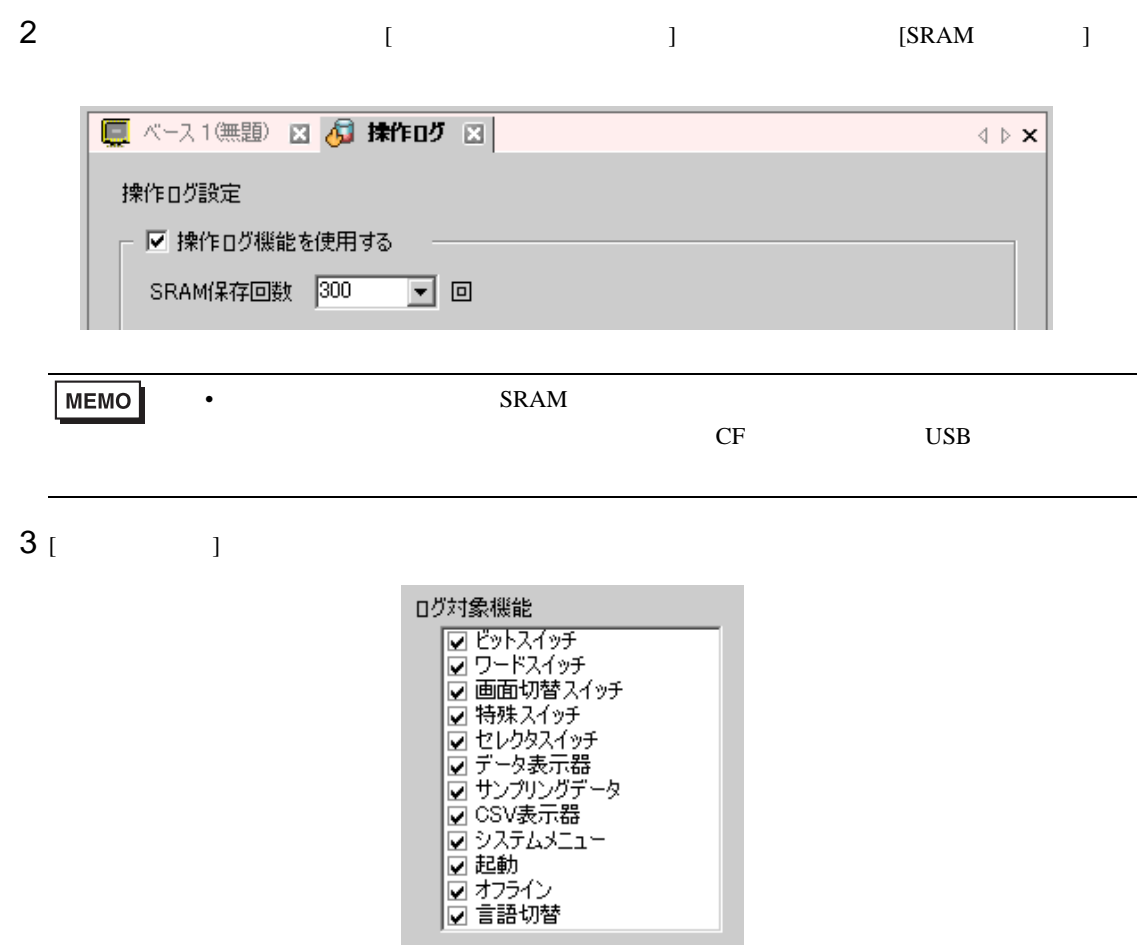

4 [ ] [CF ]

**The Committee of the Committee** 

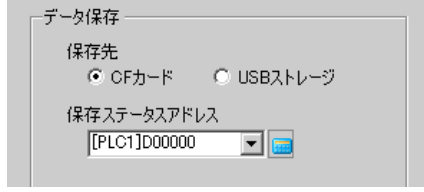

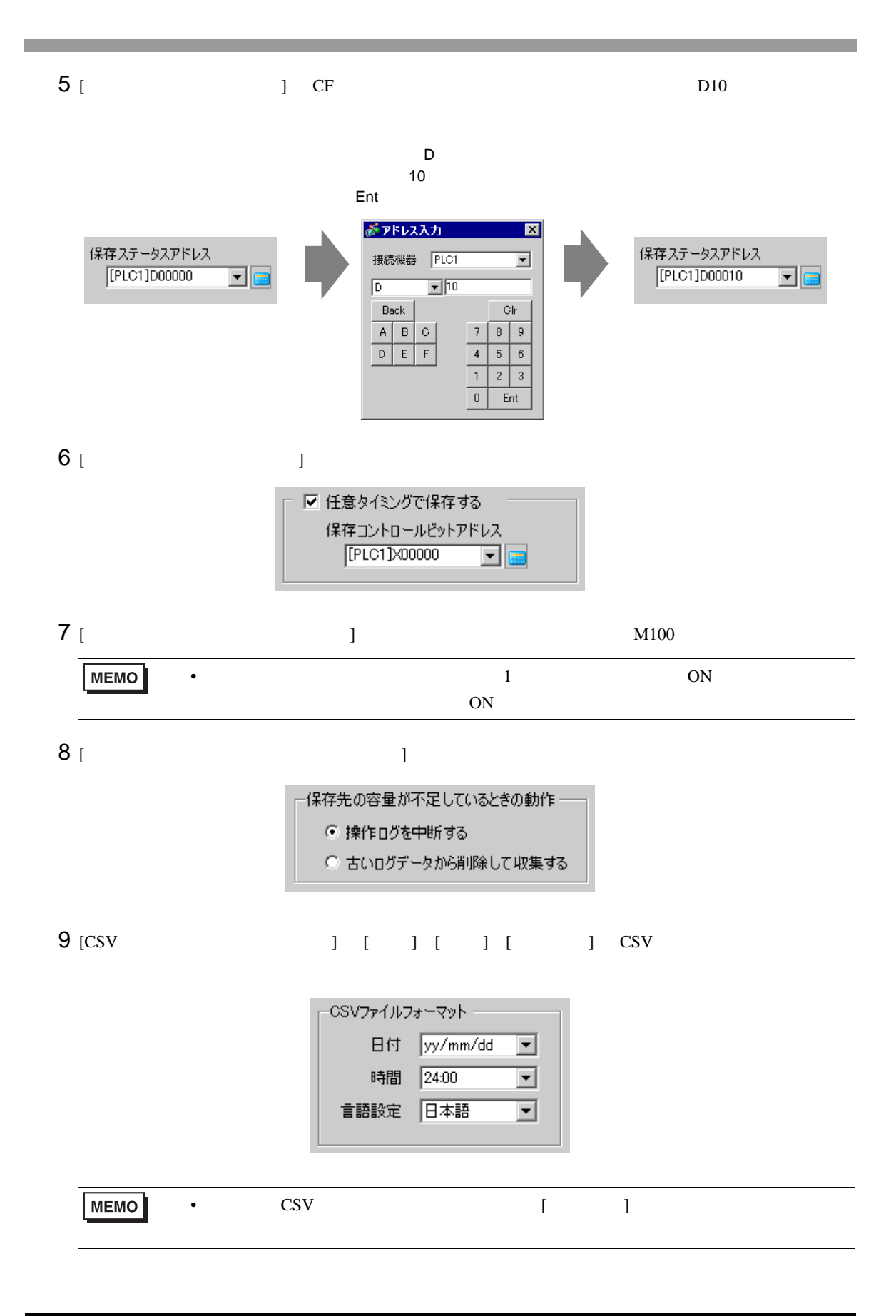

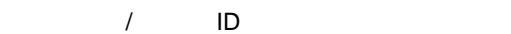

<span id="page-15-0"></span>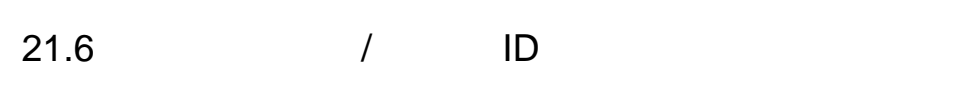

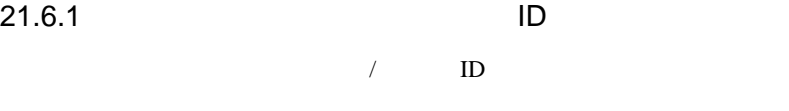

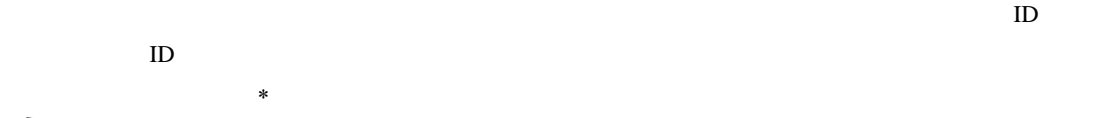

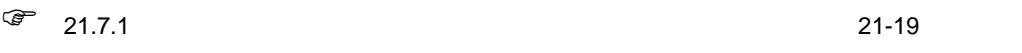

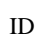

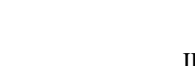

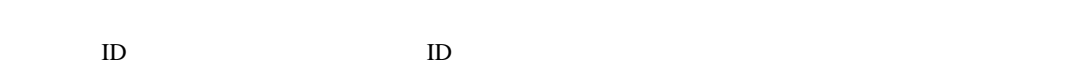

■ パスワード入力ウィンドウ / ユーザ ID 入力ウィンドウ

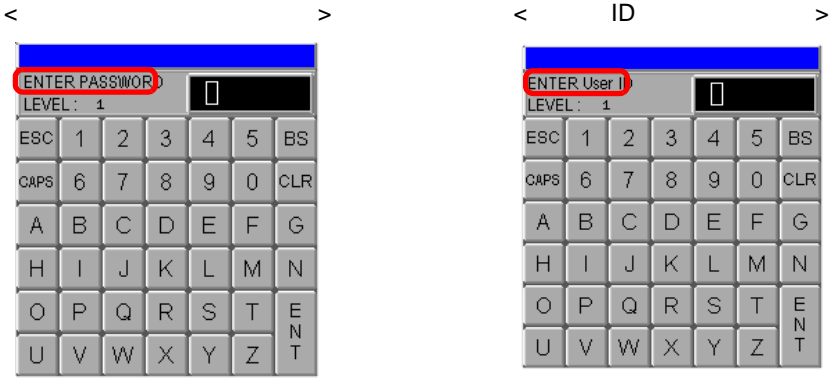

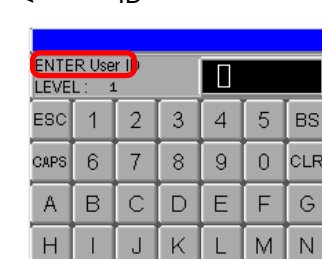

 $\overline{\mathsf{Q}}$  $\mathsf R$  $\mathbb S$  $\top$ 

 $\mathsf P$ 

 $\bigcirc$ 

 $\cup$  $\bar{\vee}$ W.  $\bar{\mathsf{X}}$ Ÿ

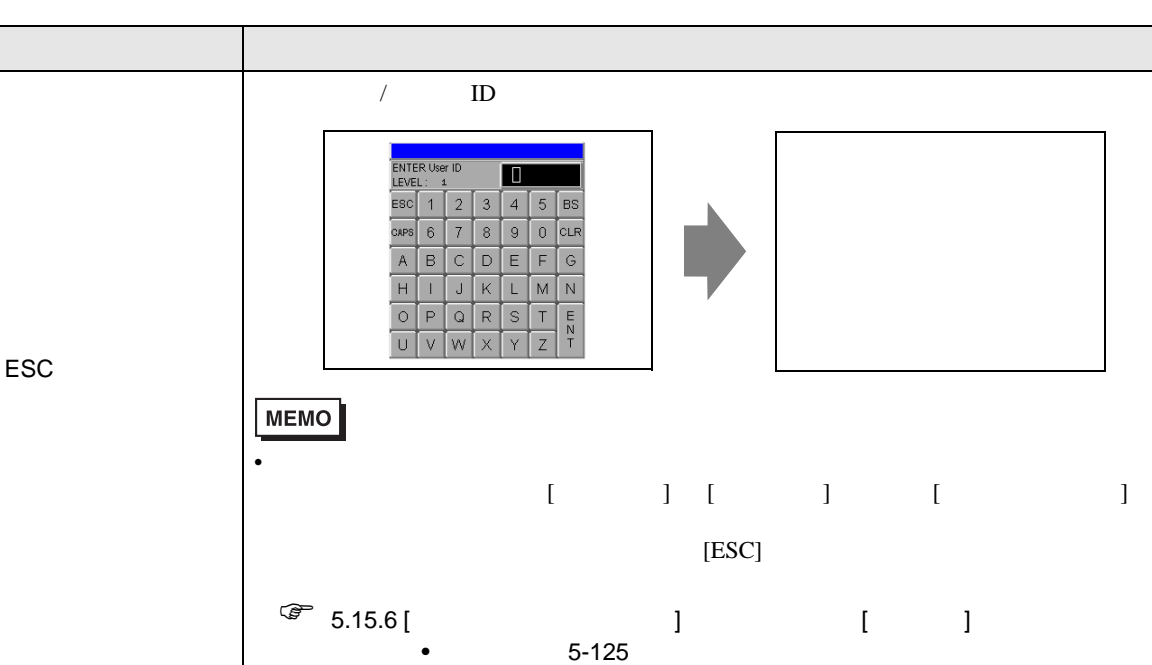

 $\begin{array}{c} \n\overline{E} \\
T \n\end{array}$ 

 $\overline{z}$ 

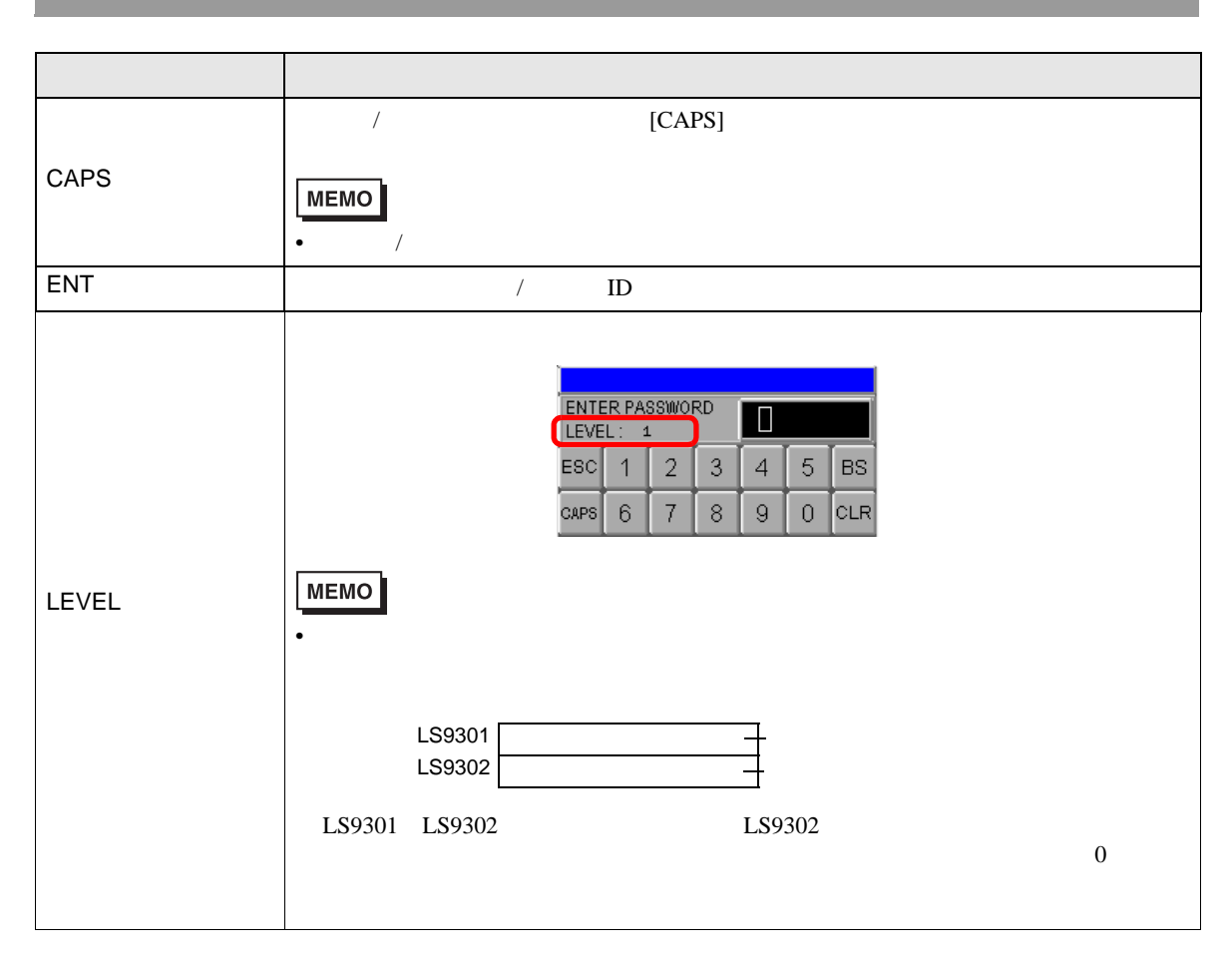

a  $1D\&$ 

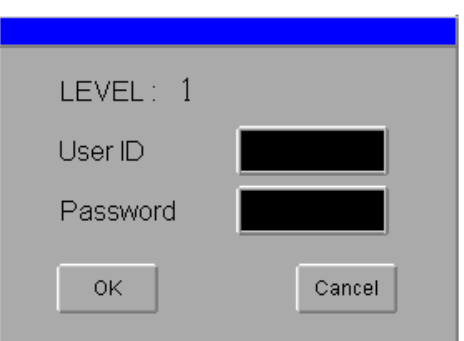

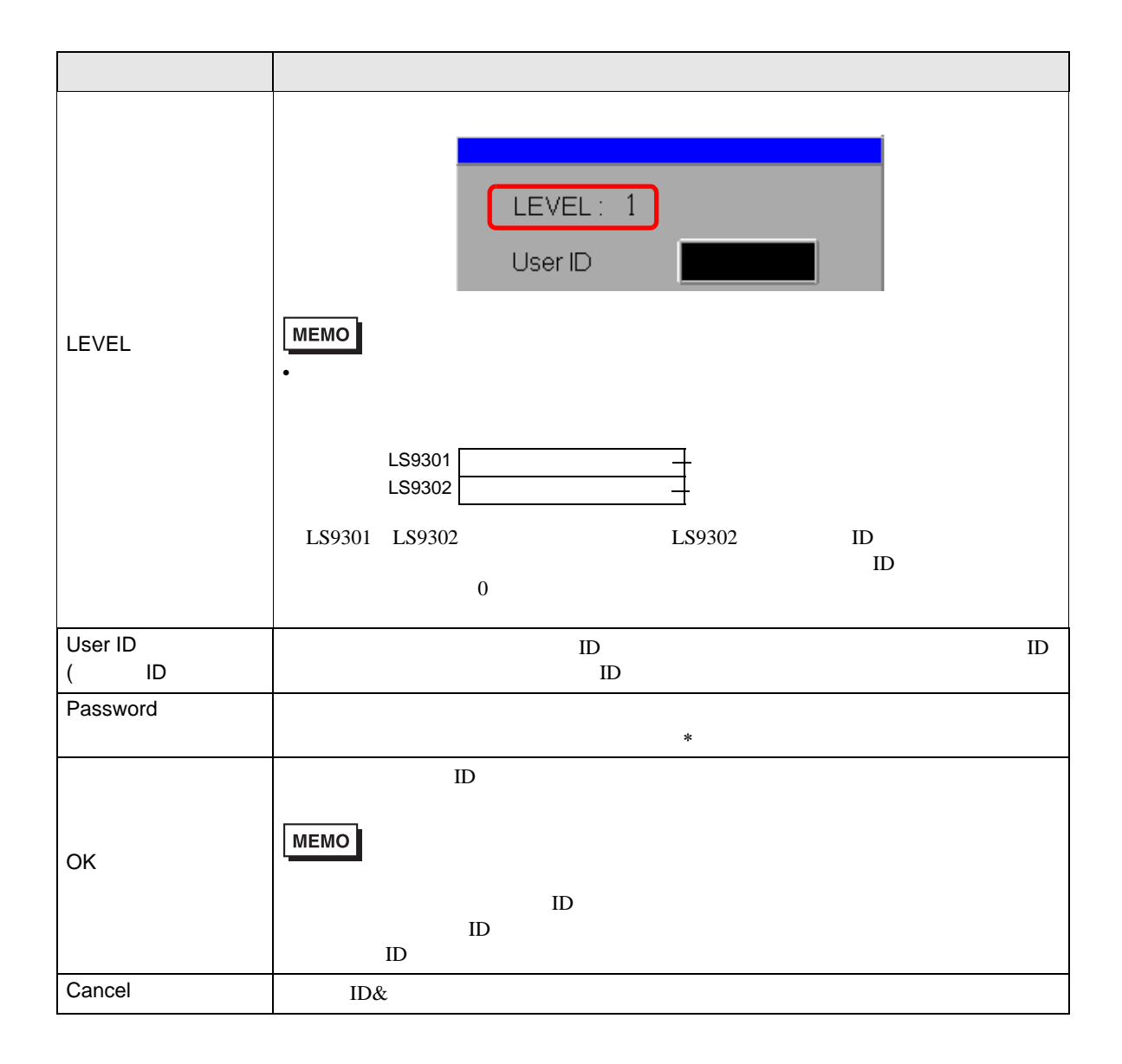

<span id="page-18-2"></span><span id="page-18-1"></span><span id="page-18-0"></span> $21.7.1$ 

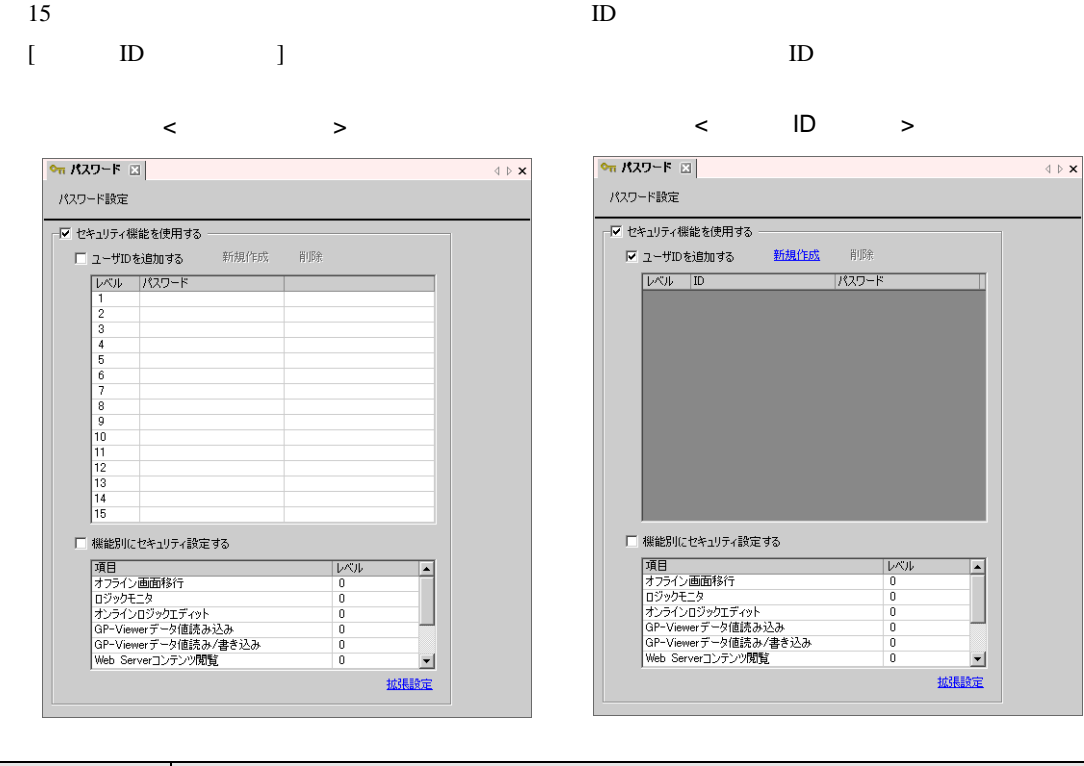

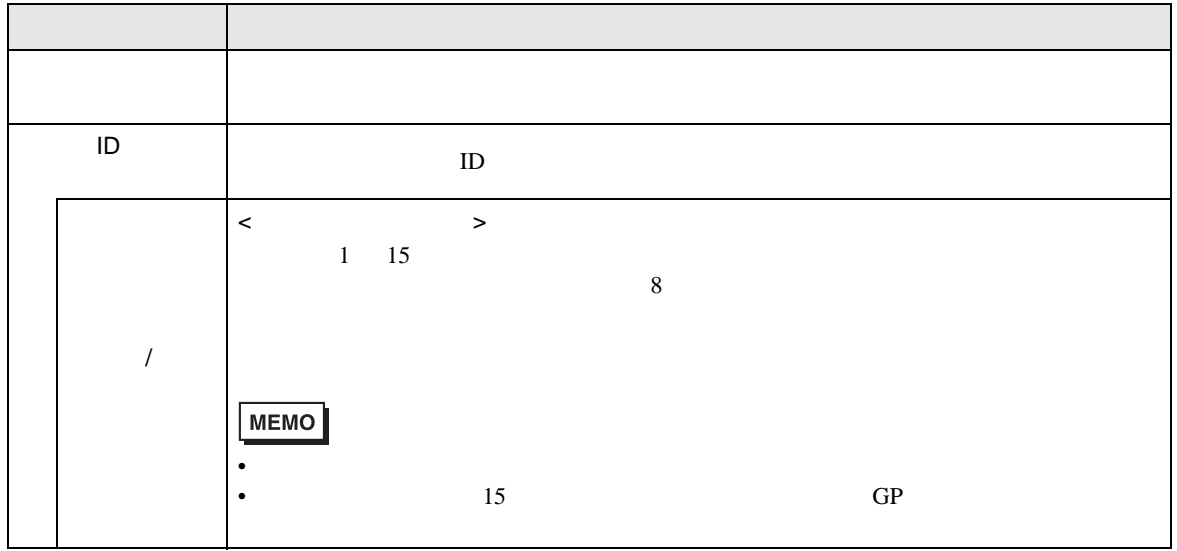

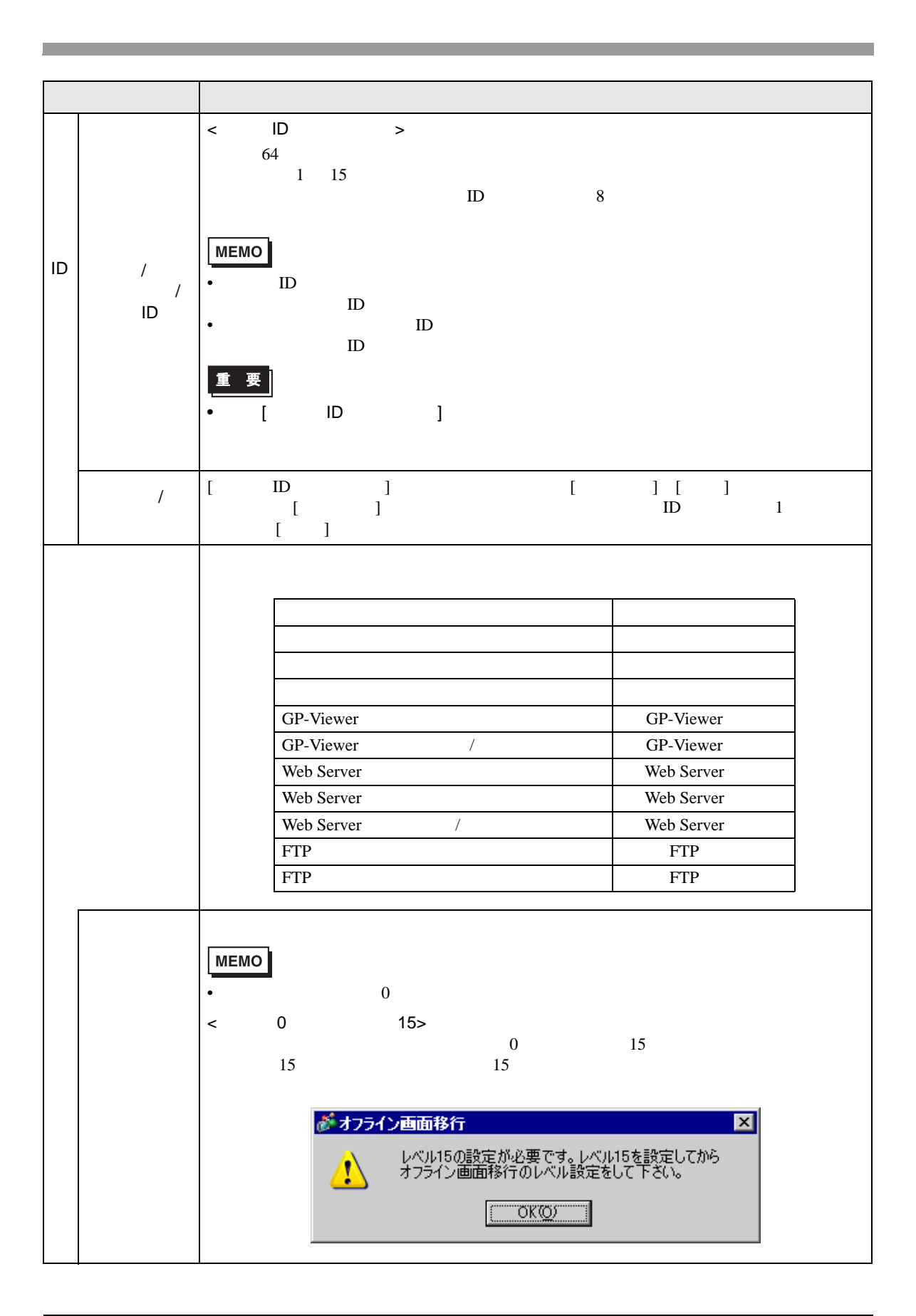

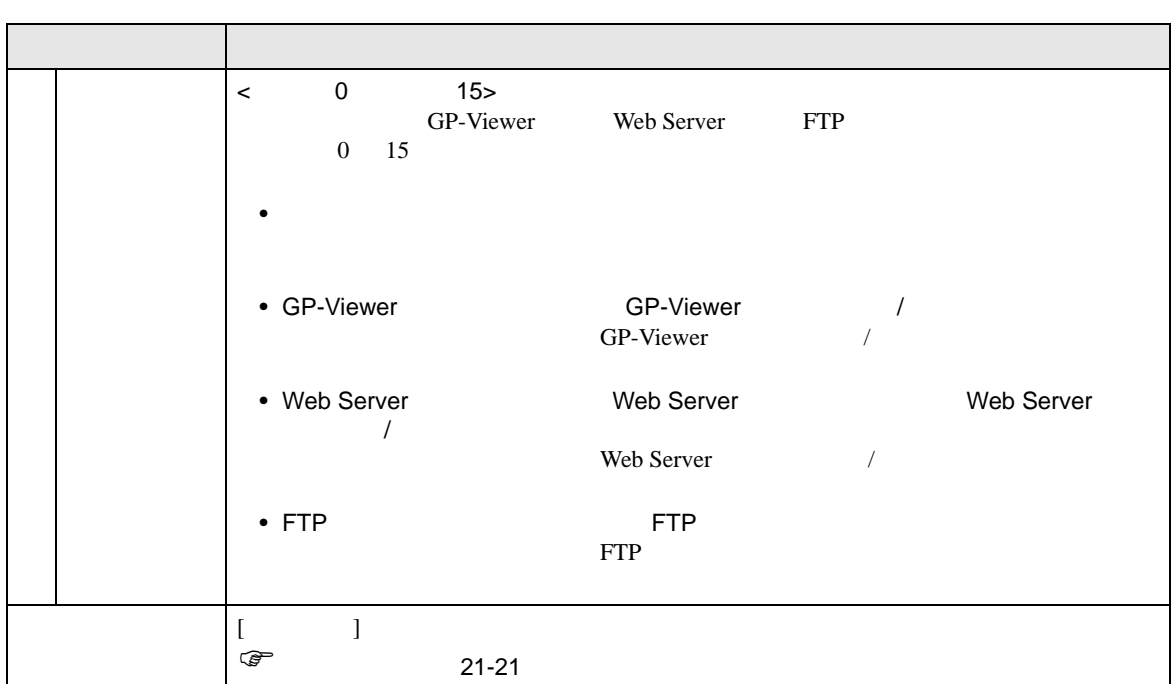

<span id="page-20-0"></span>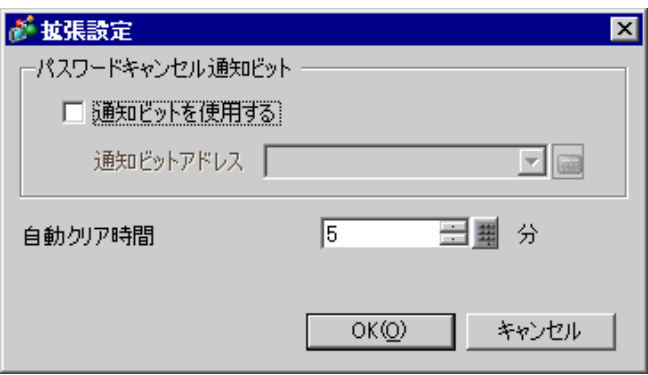

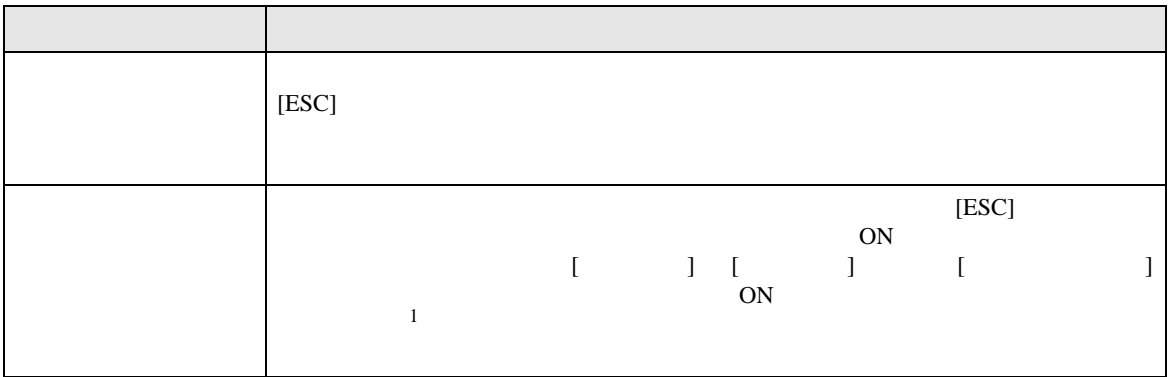

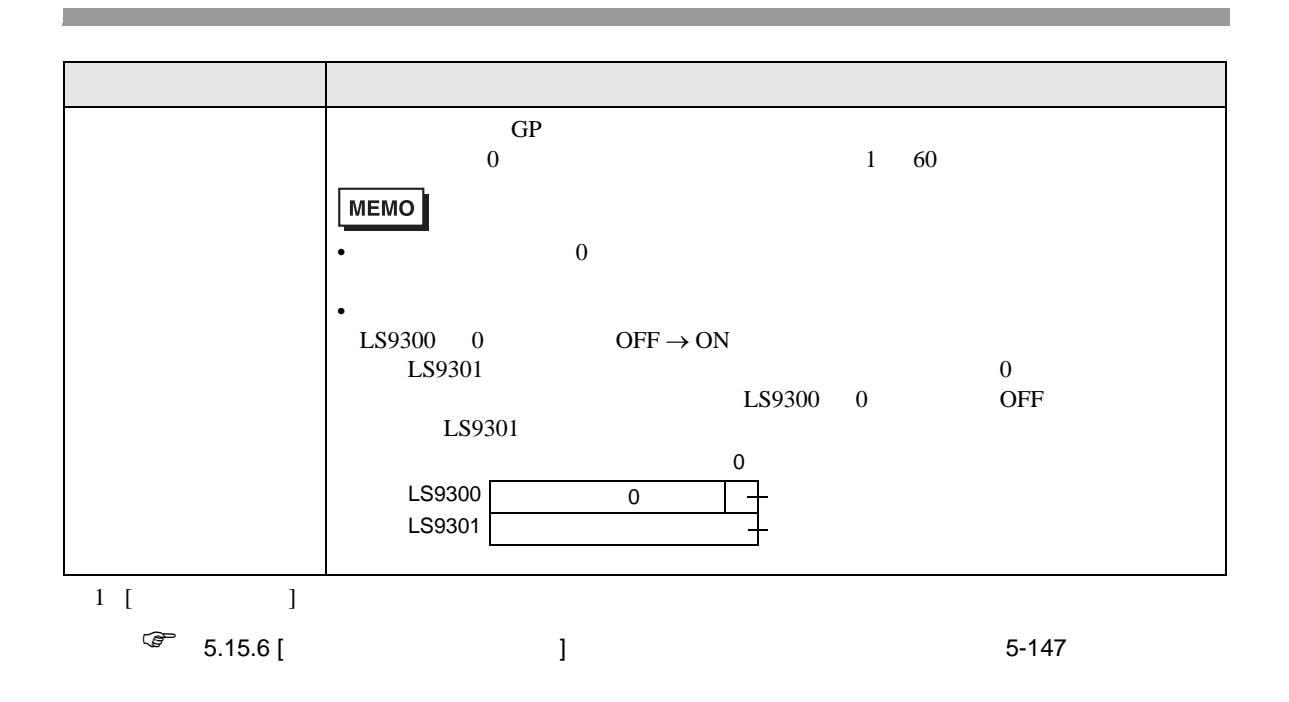

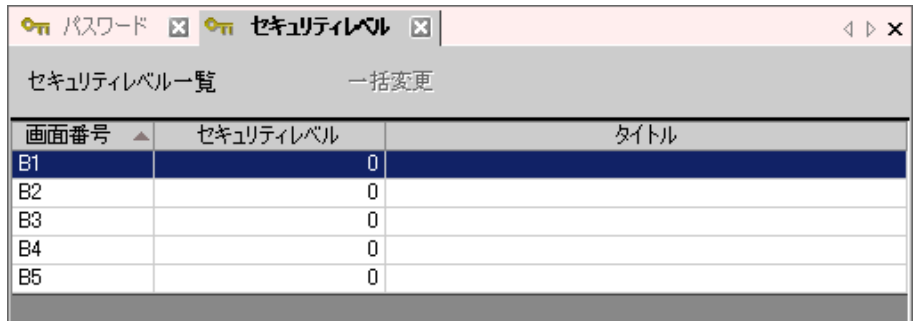

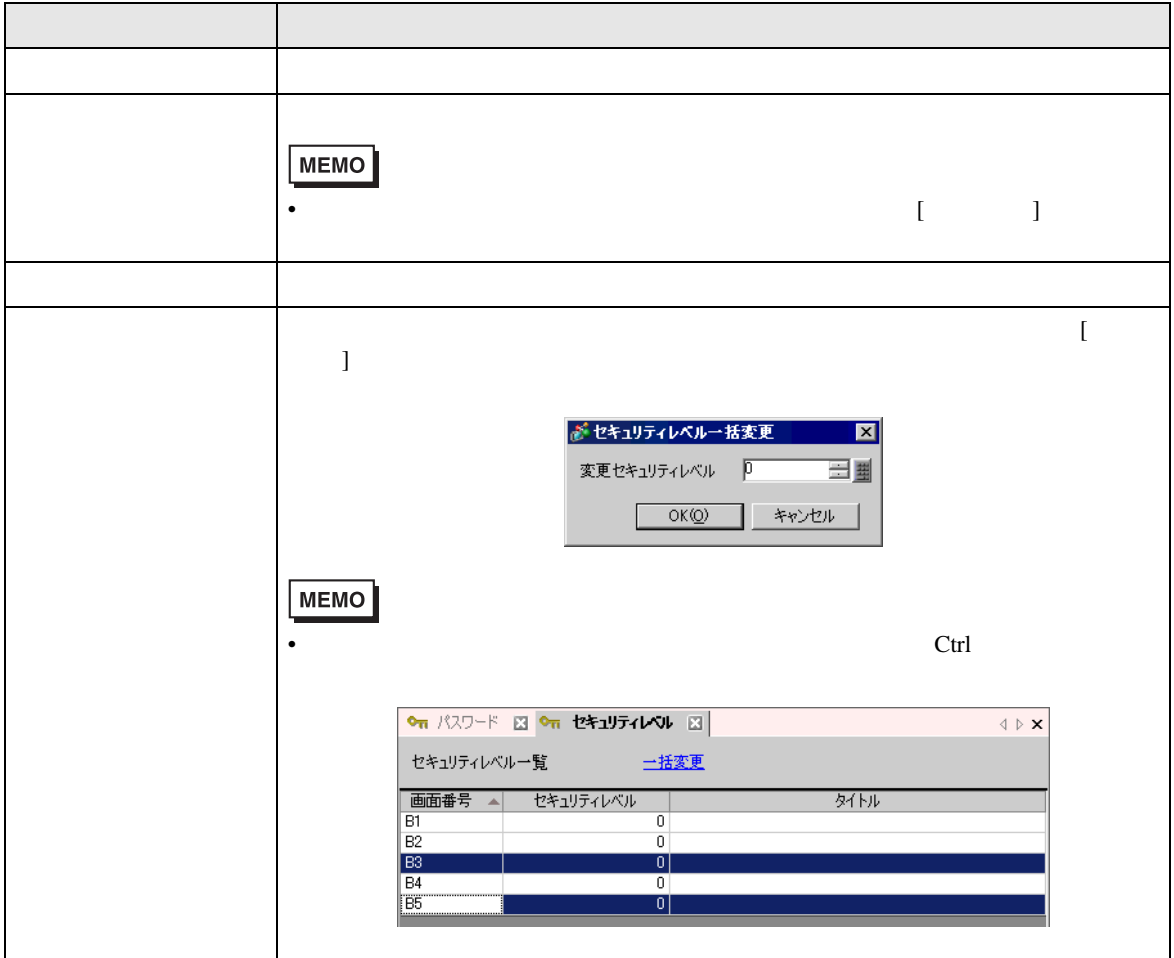

<span id="page-23-0"></span>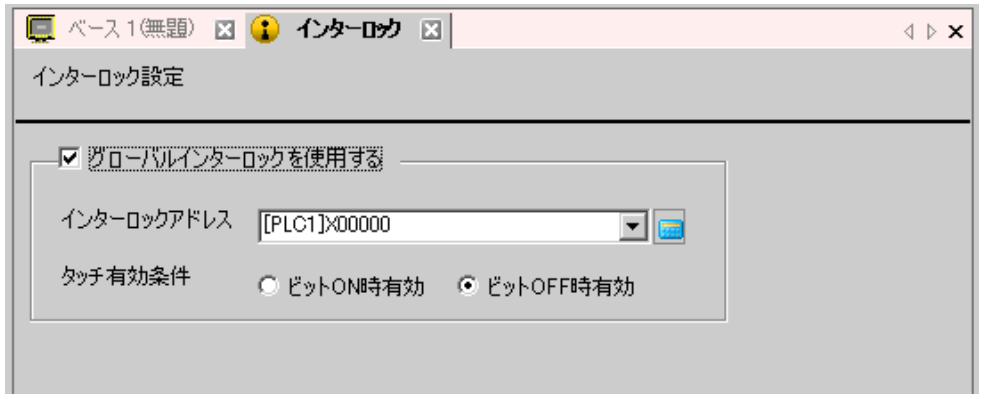

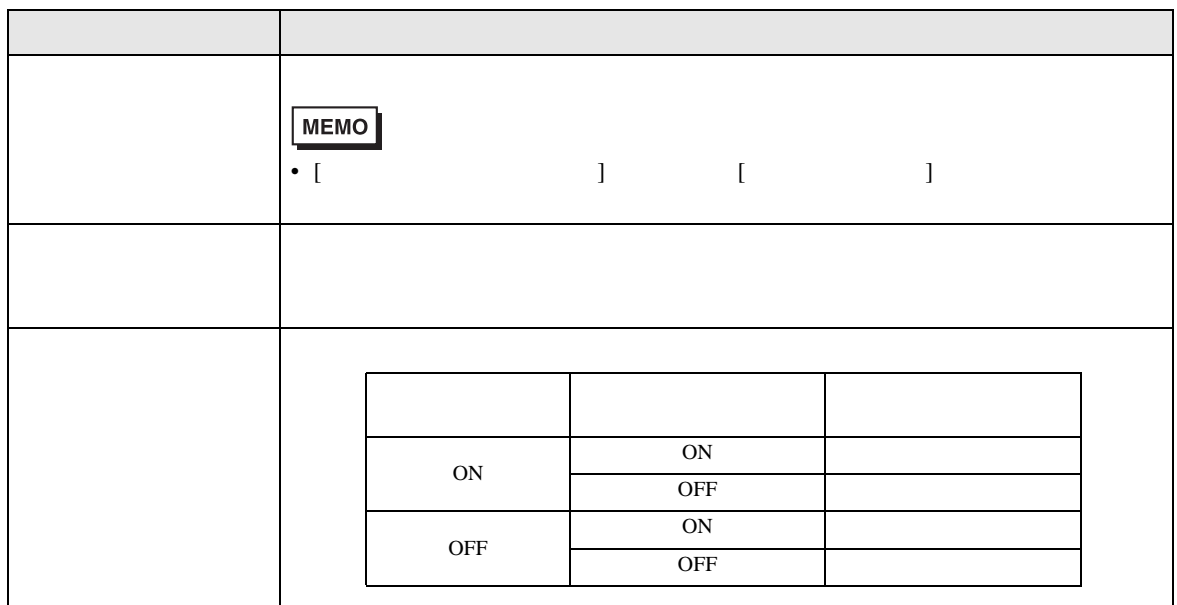

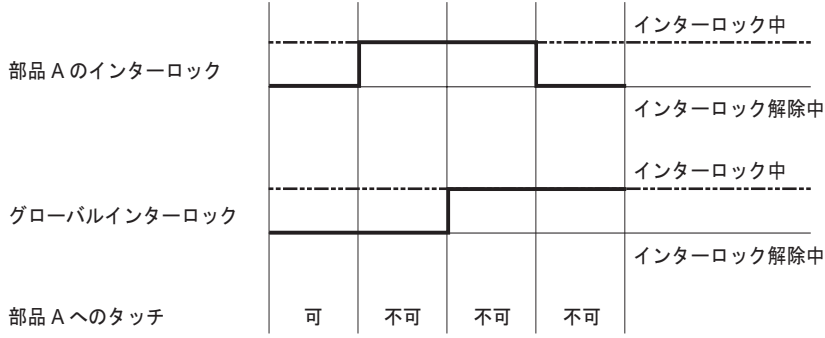

 $\sqrt{ }$ 

無効が異なります。ここでは、設定状況別にタッチの有効 / 無効について説明します。

ON  $J/[$  OFF  $]$ 

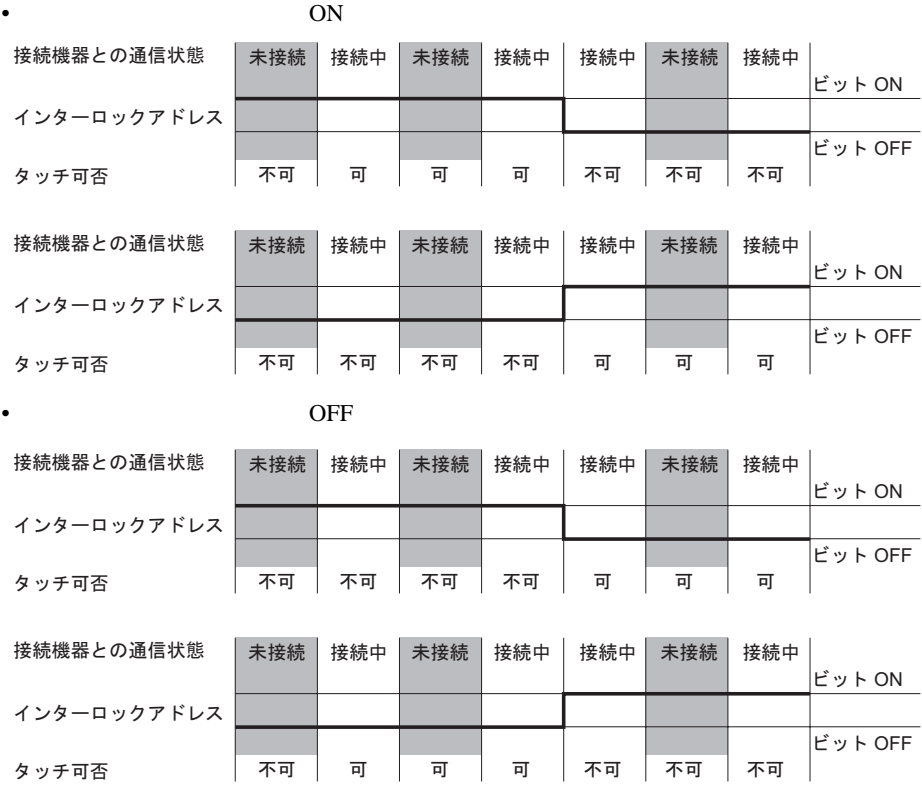

信がない。このため、通信が確立するまでは、このため、通信が確立するまでは

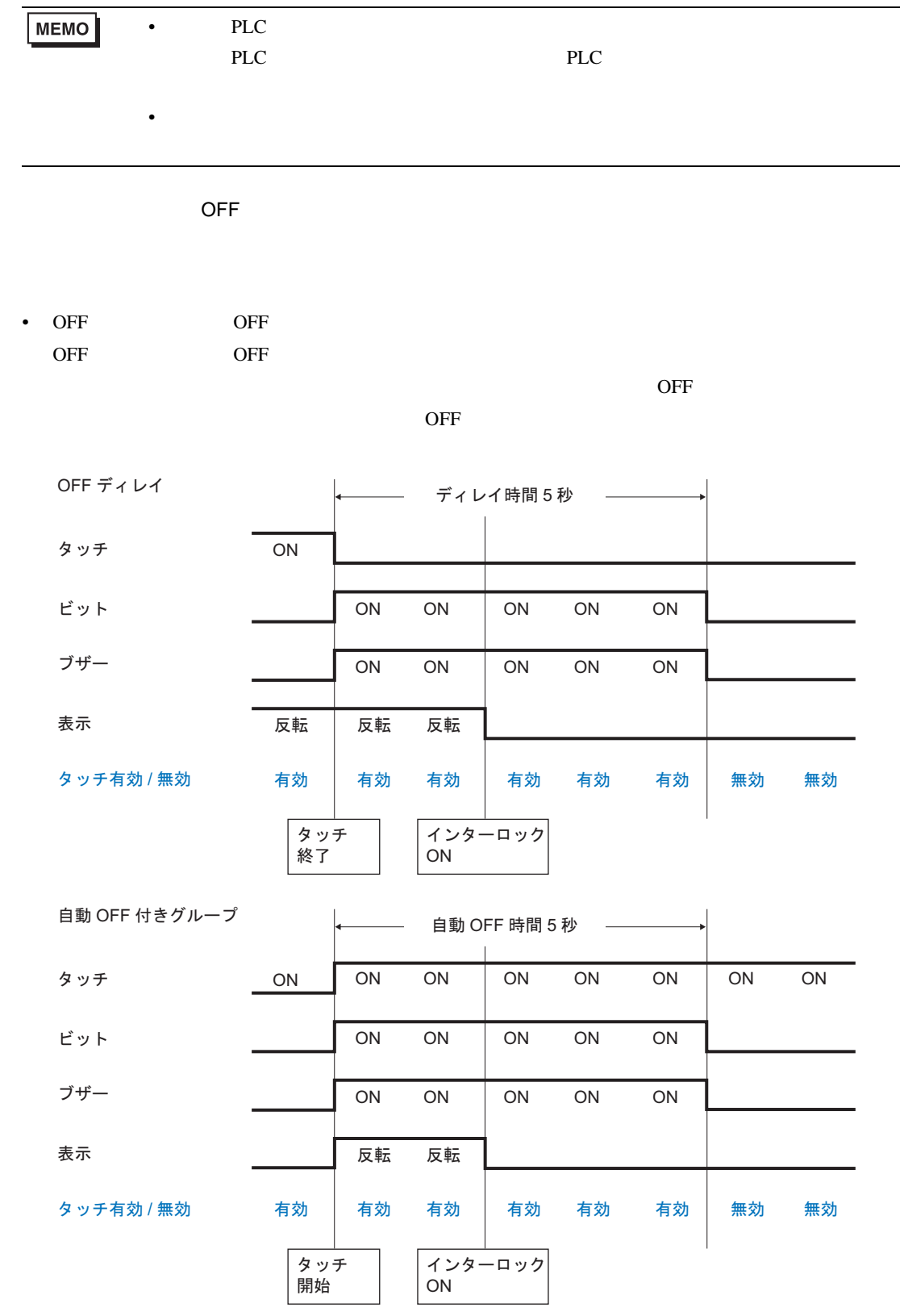

自動 OFF 時間経過前にタッチ終了した場合、タッチ終了時点からタッチ無効となります。

• ON  $2$ ON  $2$ 

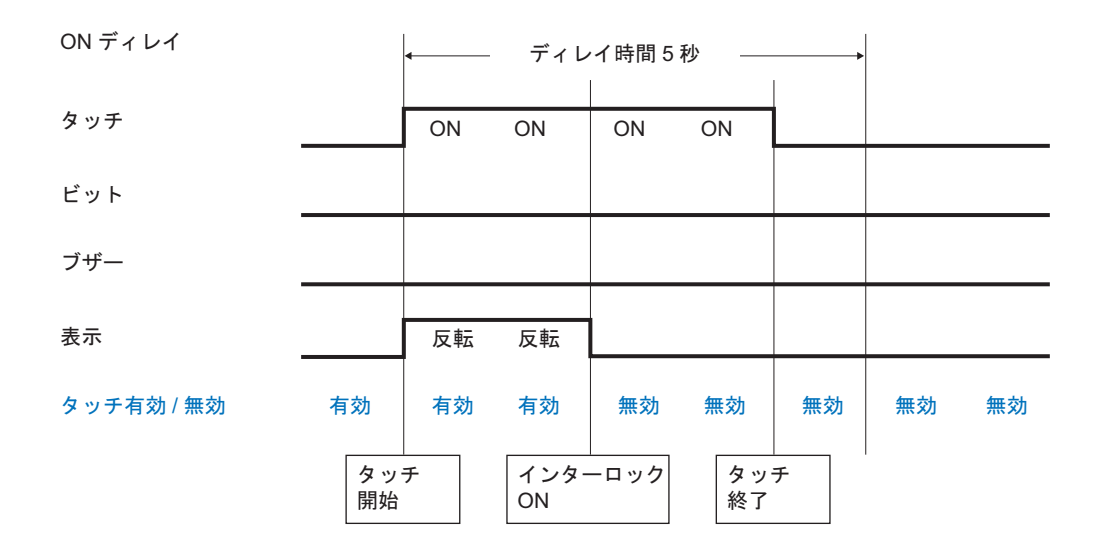

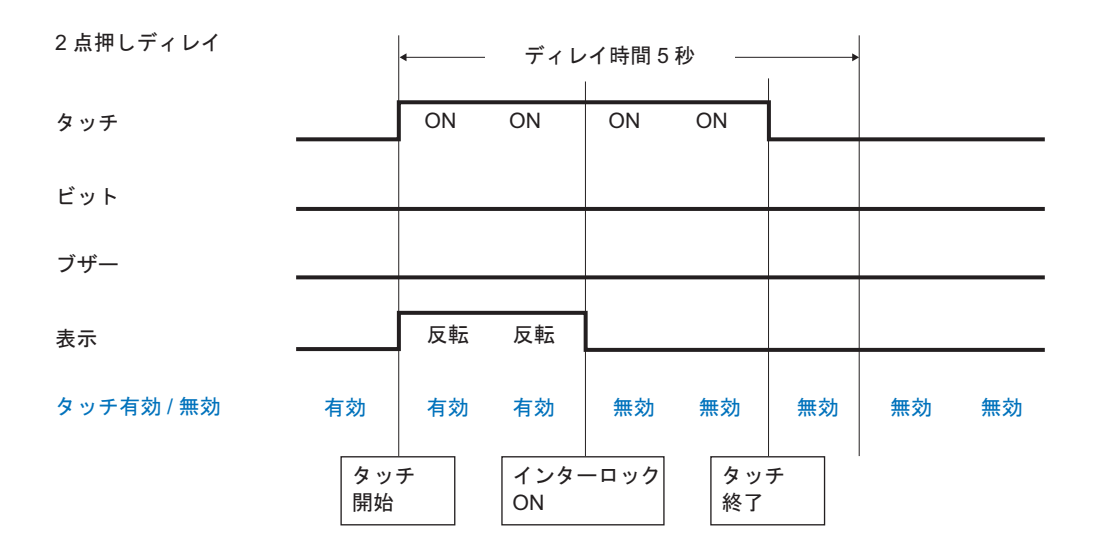

## <span id="page-27-0"></span> $21.7.2$

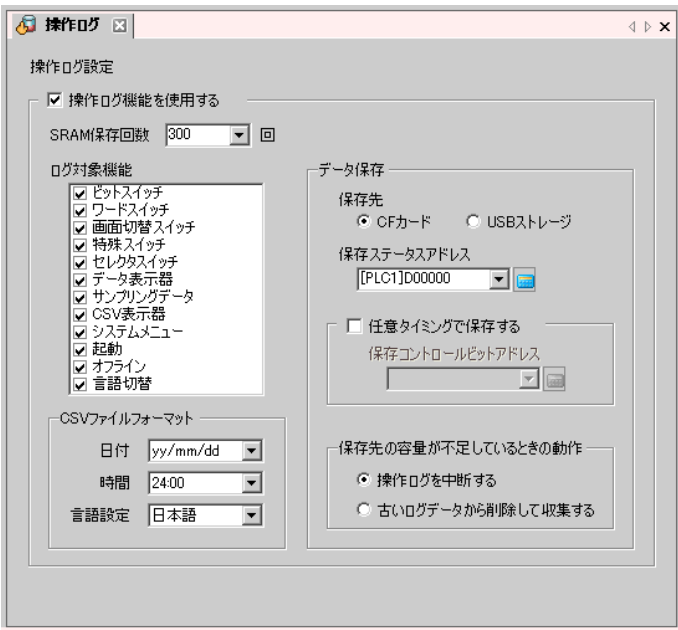

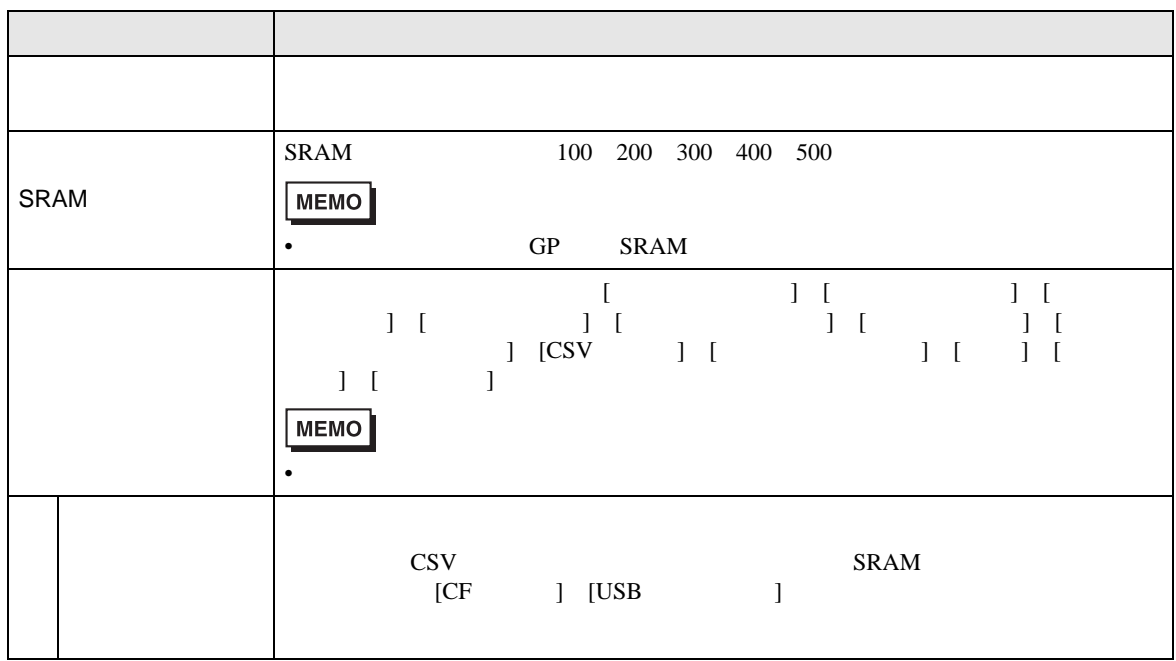

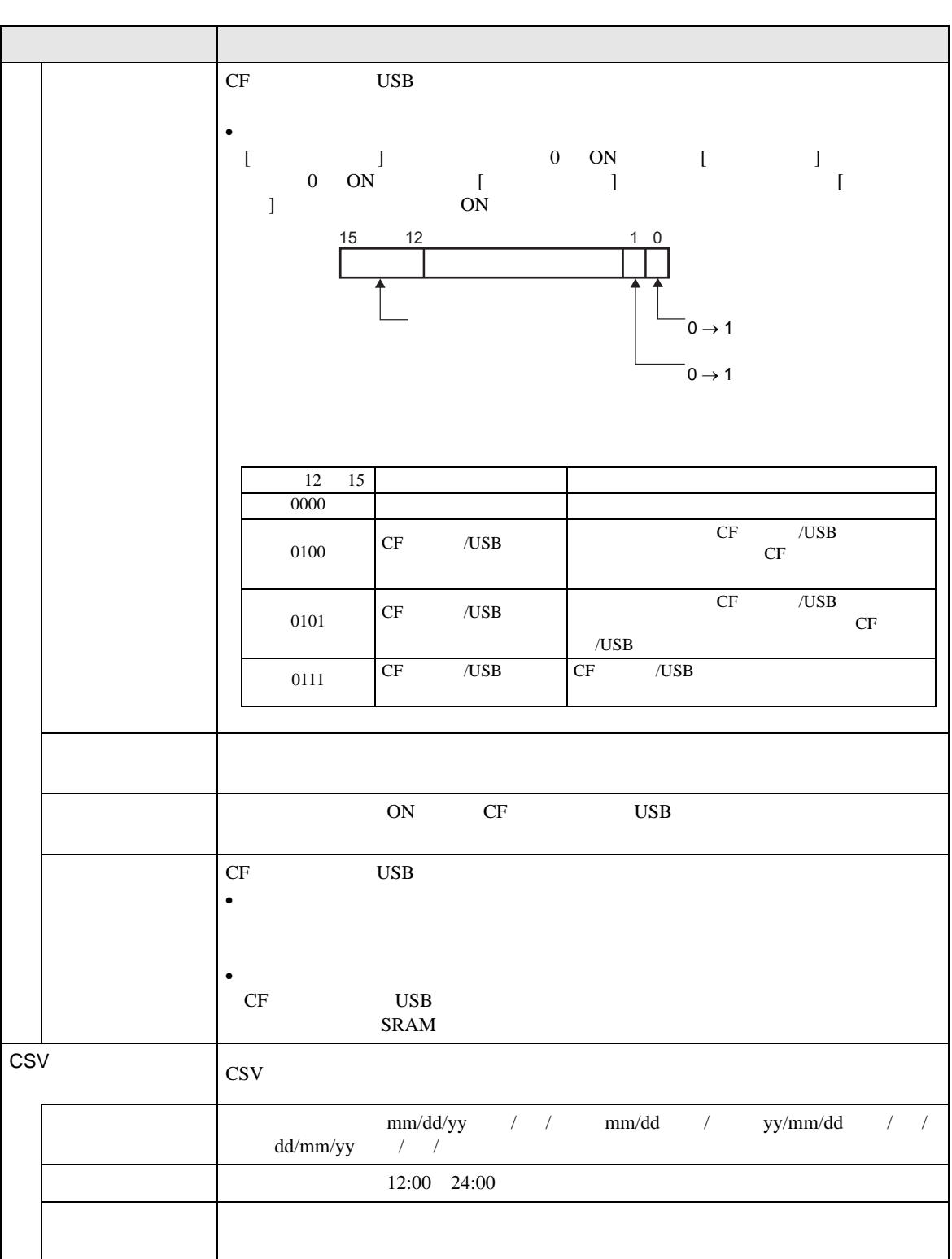

<span id="page-29-0"></span>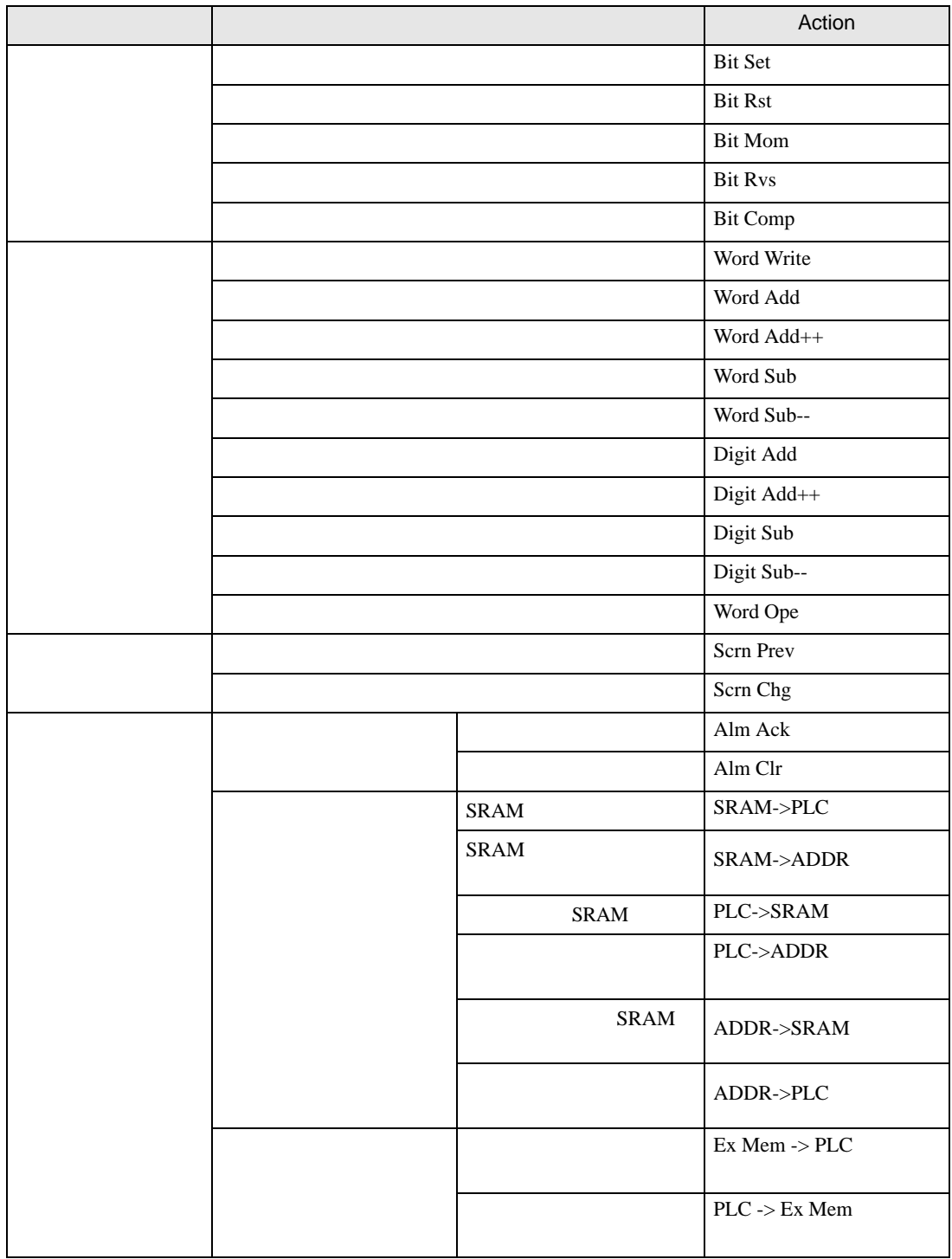

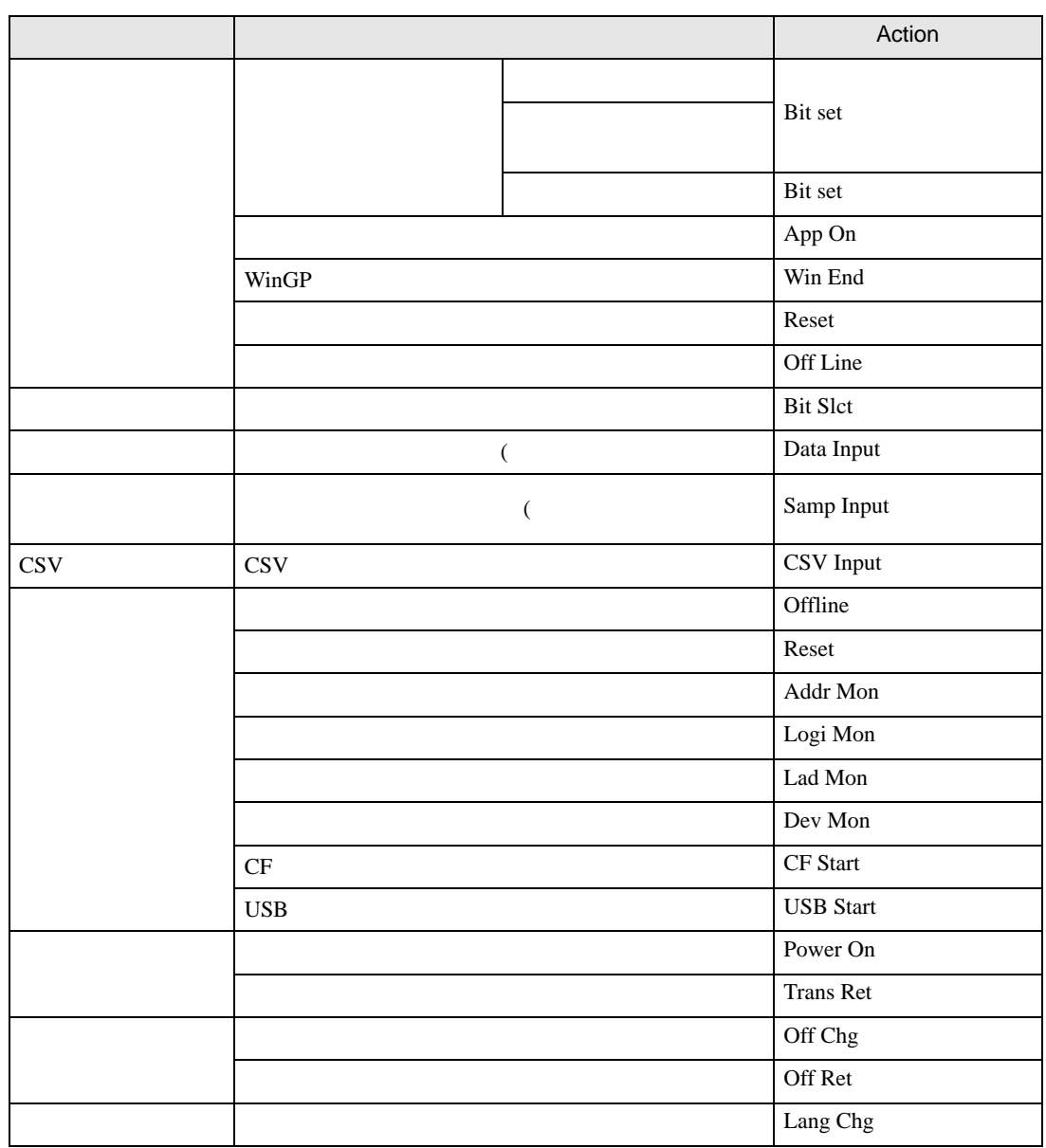

<CSV > Number | Date | Time | User ID | Level | Screen | Parts ID | Comment | Action | Address 1 07/12/22 13:54 0 B1 SL\_0001 Bit Set [PLC1]M0000 2 07/12/22 13:54 0 B1 SL\_0002 Bit Rst [PLC1]M0001 3  $|07/12/22|$  13:55 YAMADA 3 B1 SL\_0003 3 Bit Mom

<span id="page-31-0"></span>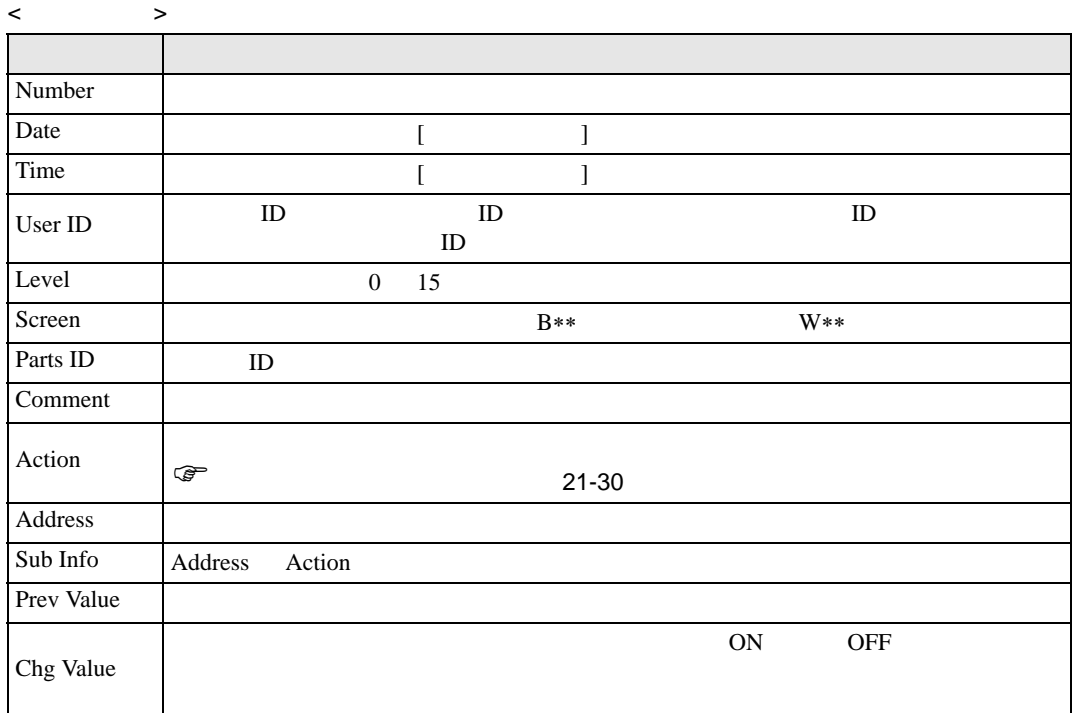

MEMO

• Number

• 項目名は英語の固定表記になります。

 $\langle$ 

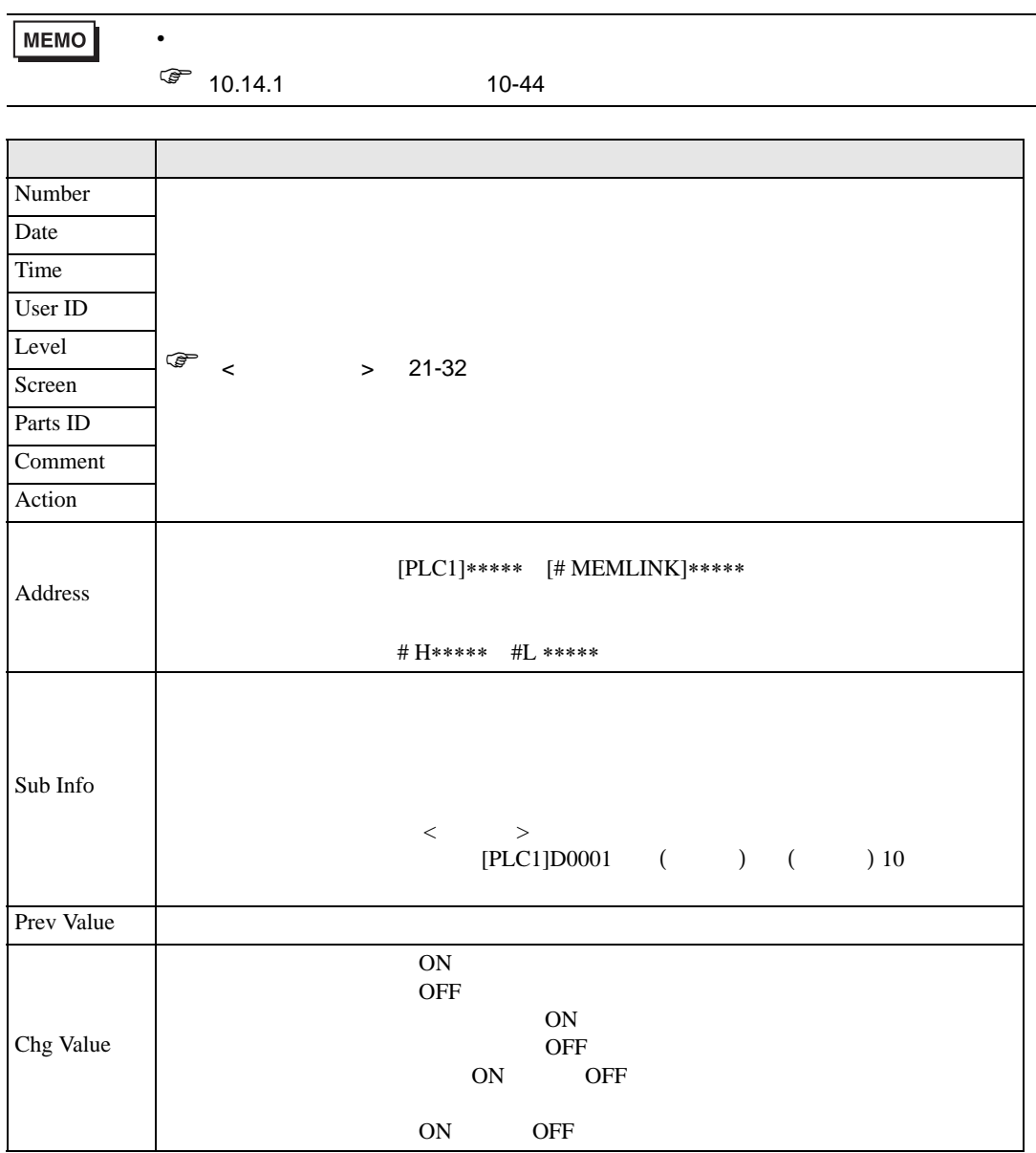

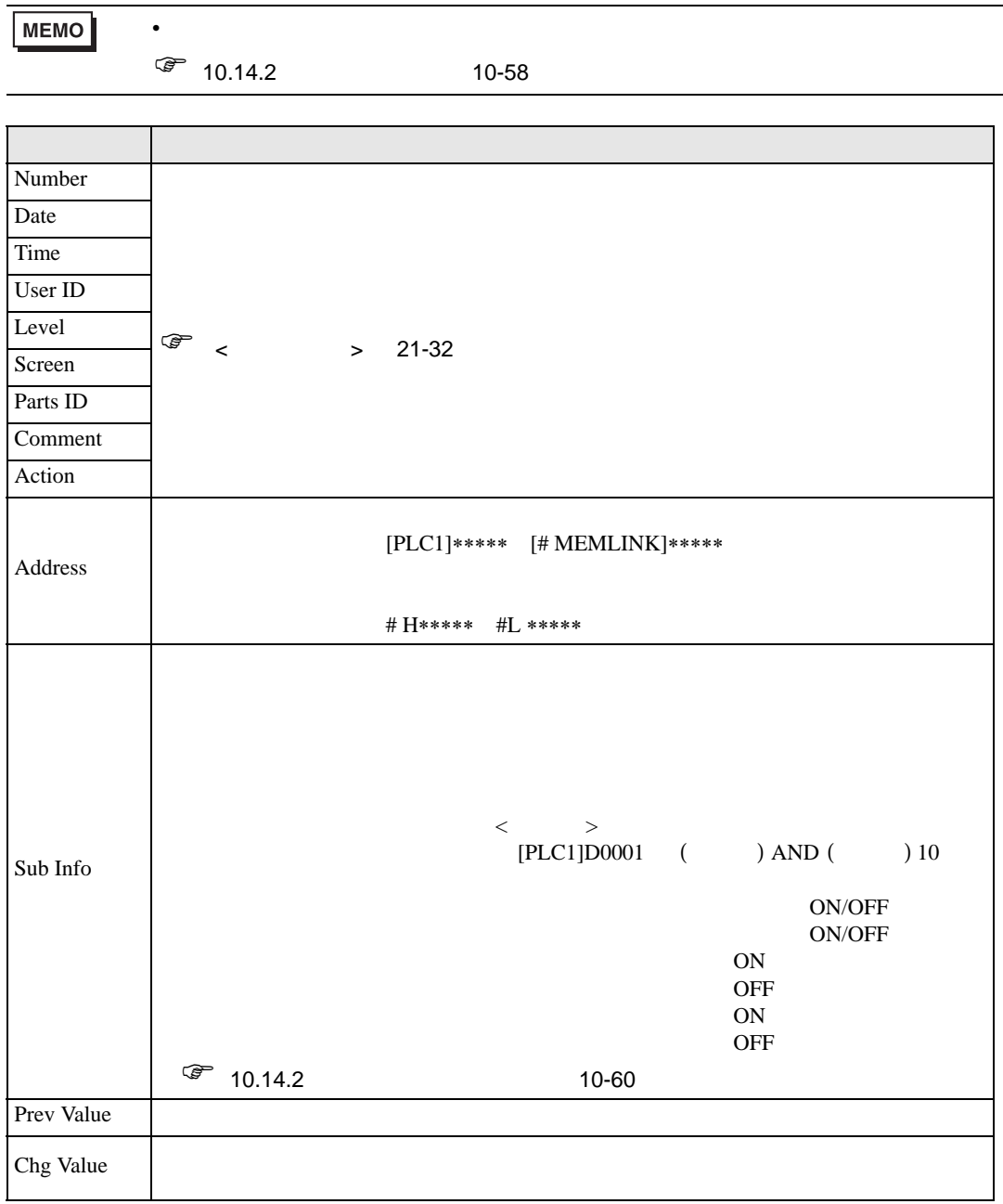

### < 画面切替スイッチ >

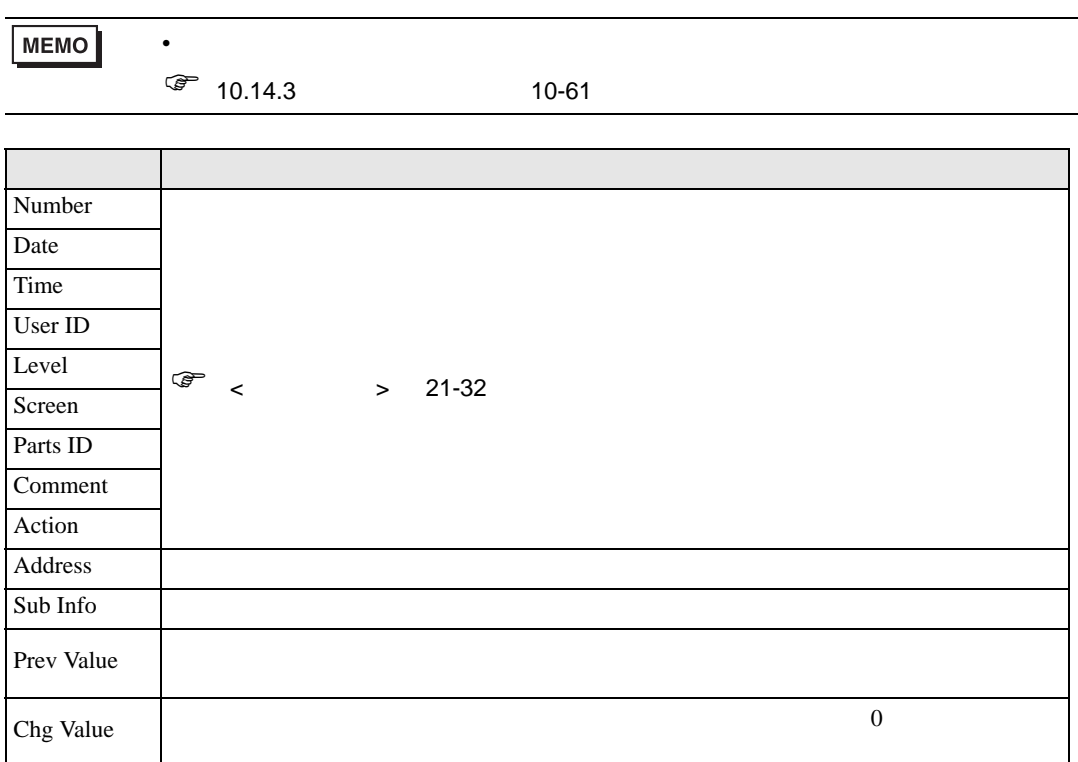

< 特殊スイッチ(アラーム)>

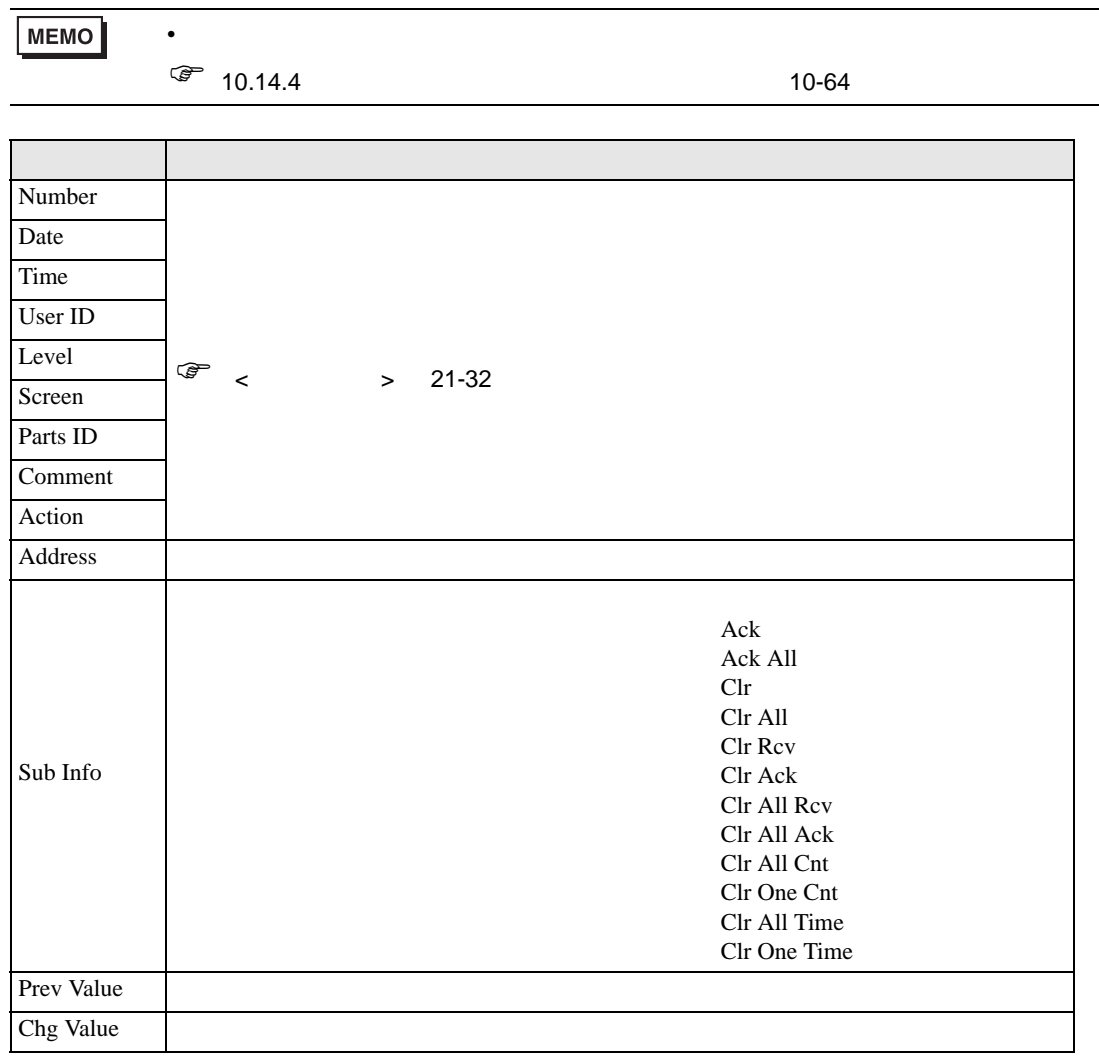

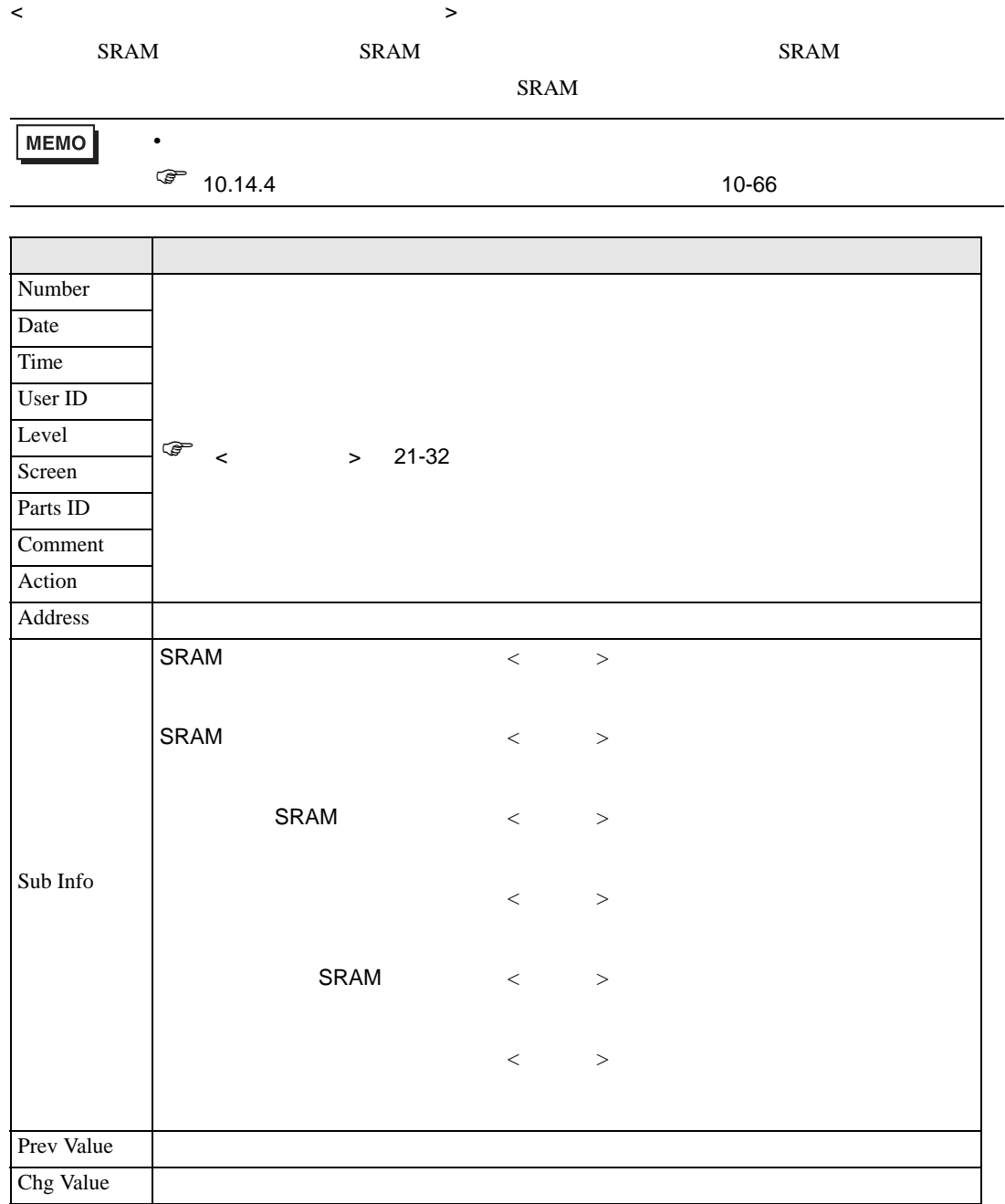

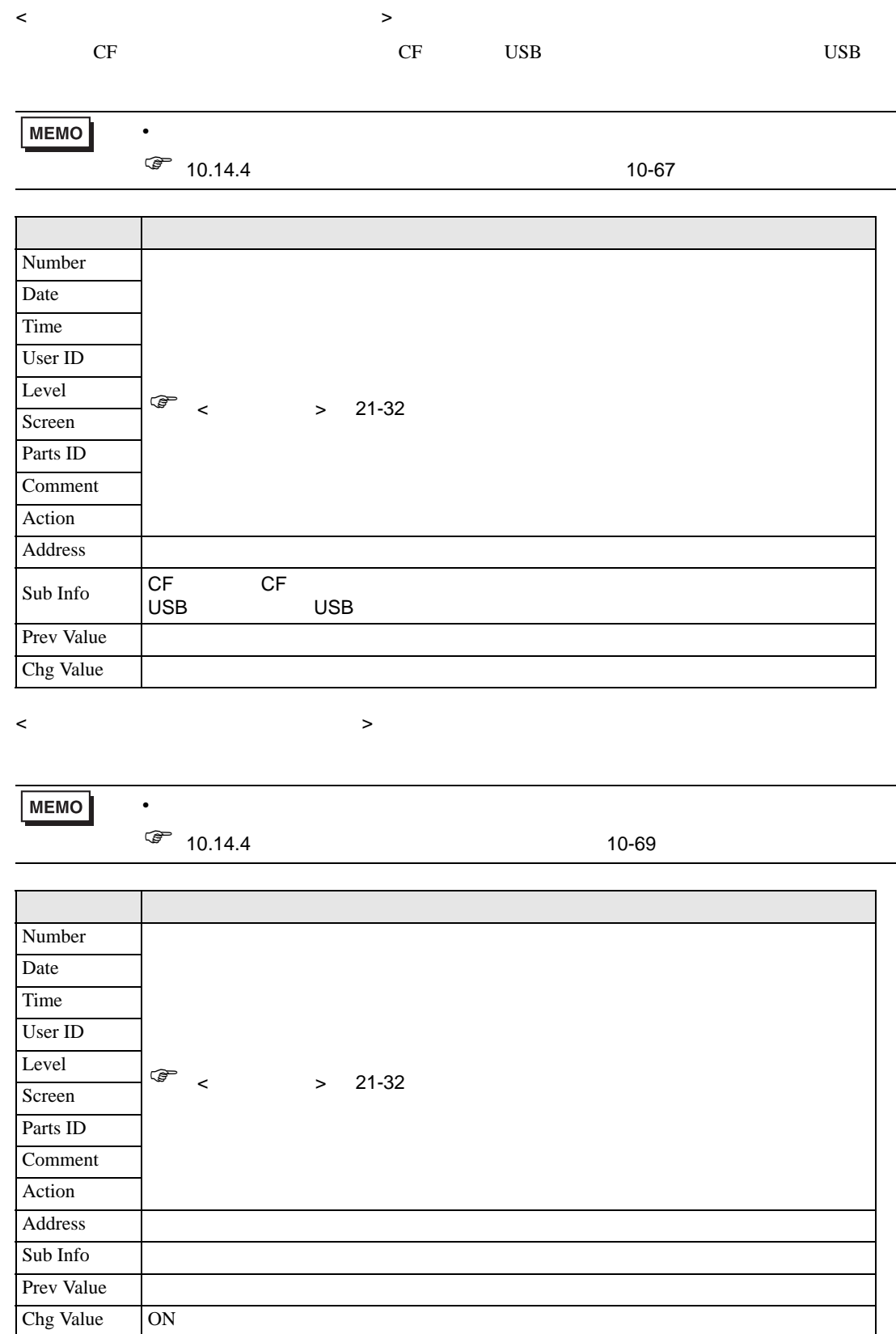

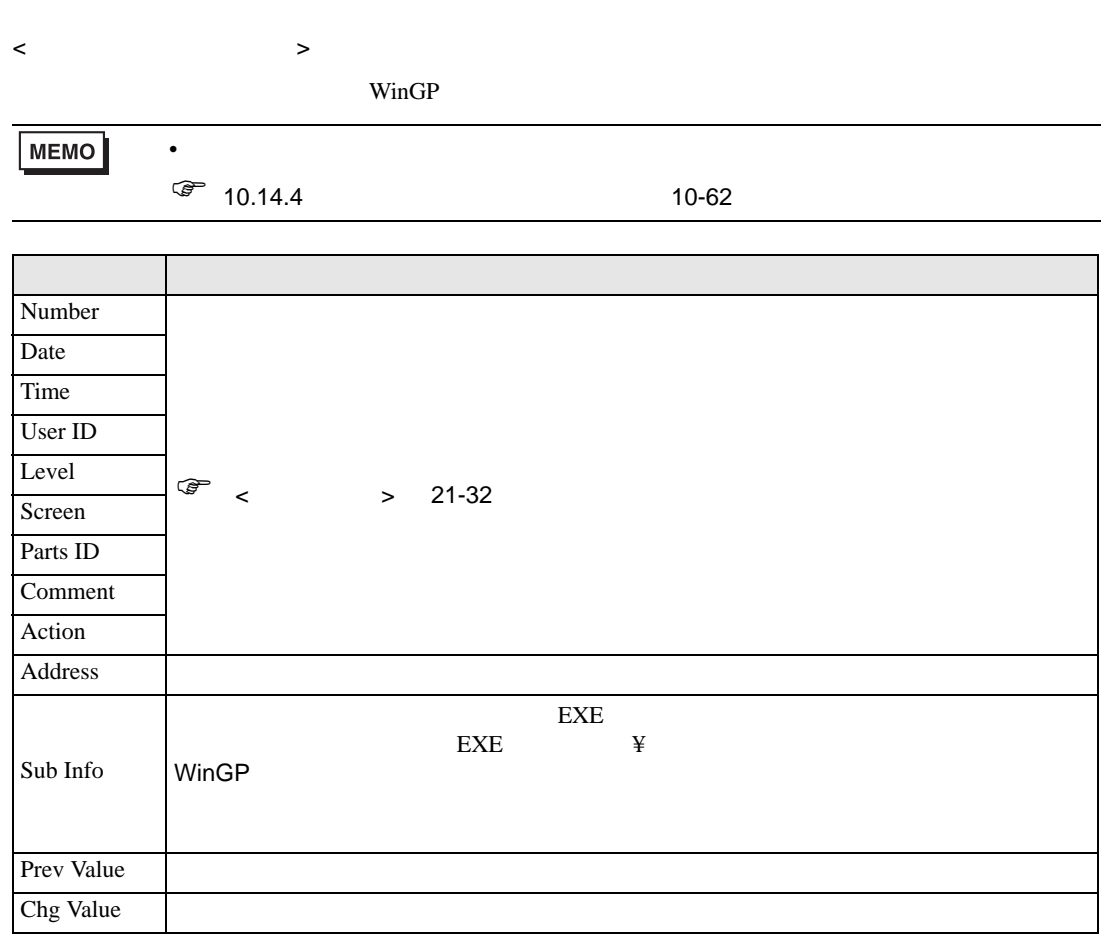

П

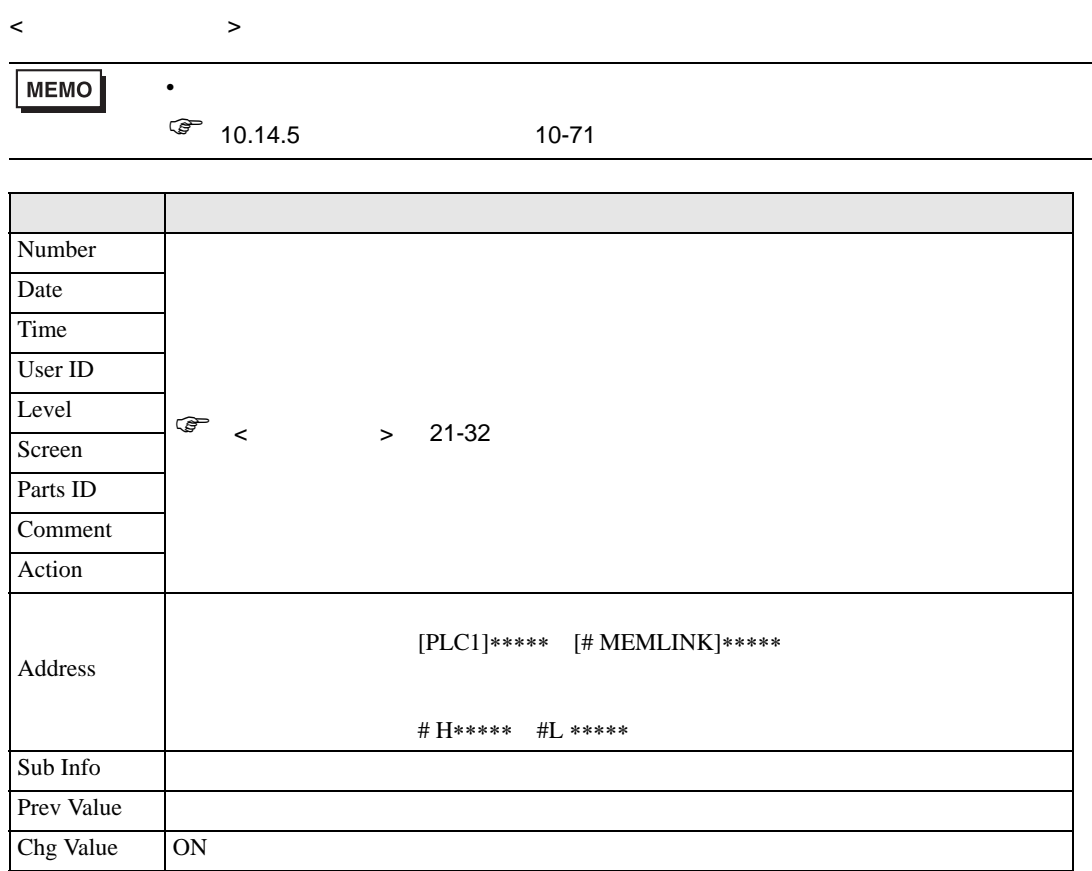

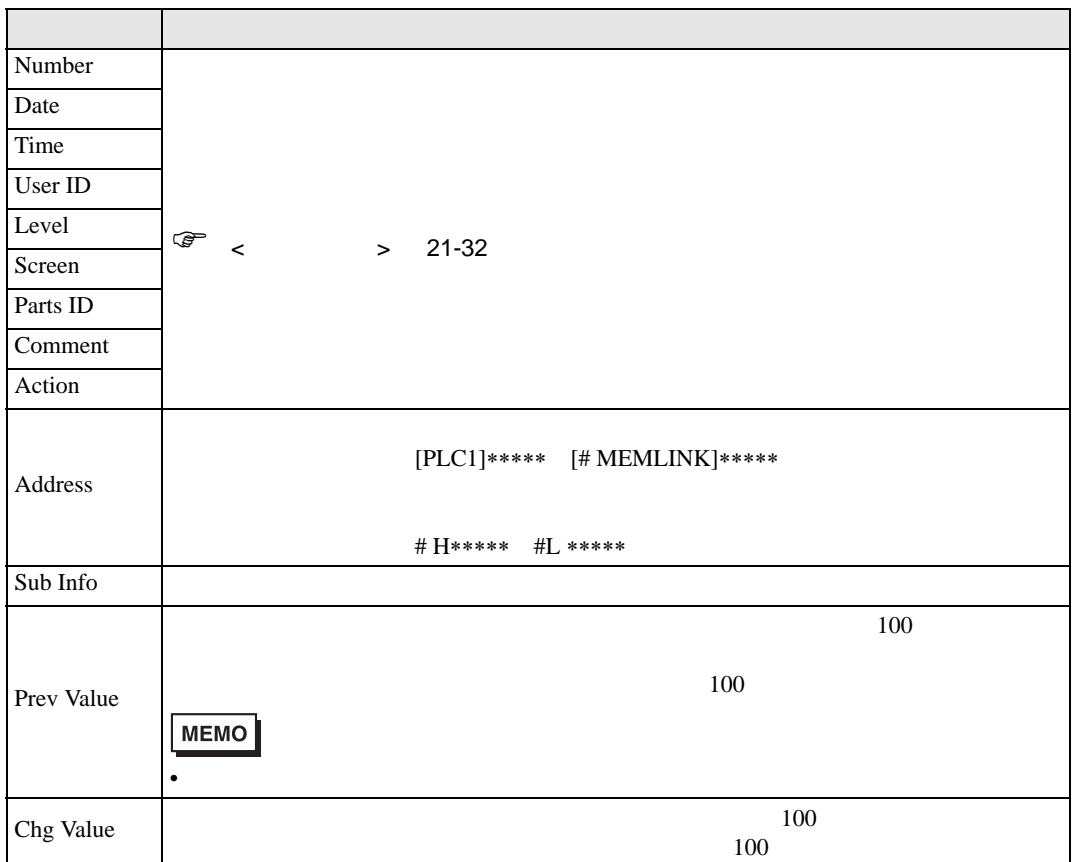

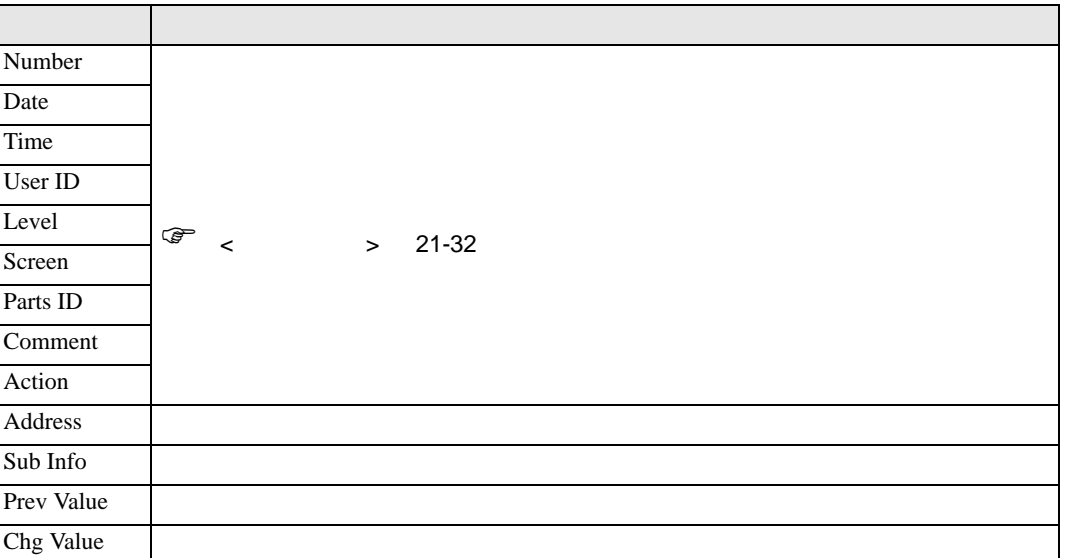

<CSV 表示器(データ編集)>

対象:CSV 表示器でデータ編集した場合

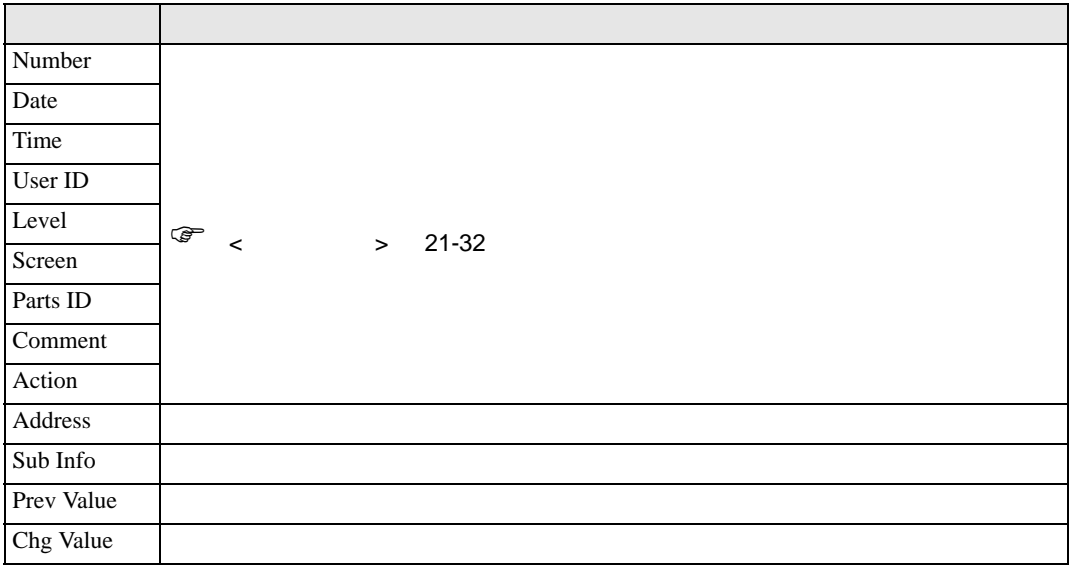

 $\prec$   $\qquad \qquad$ 

CF USB

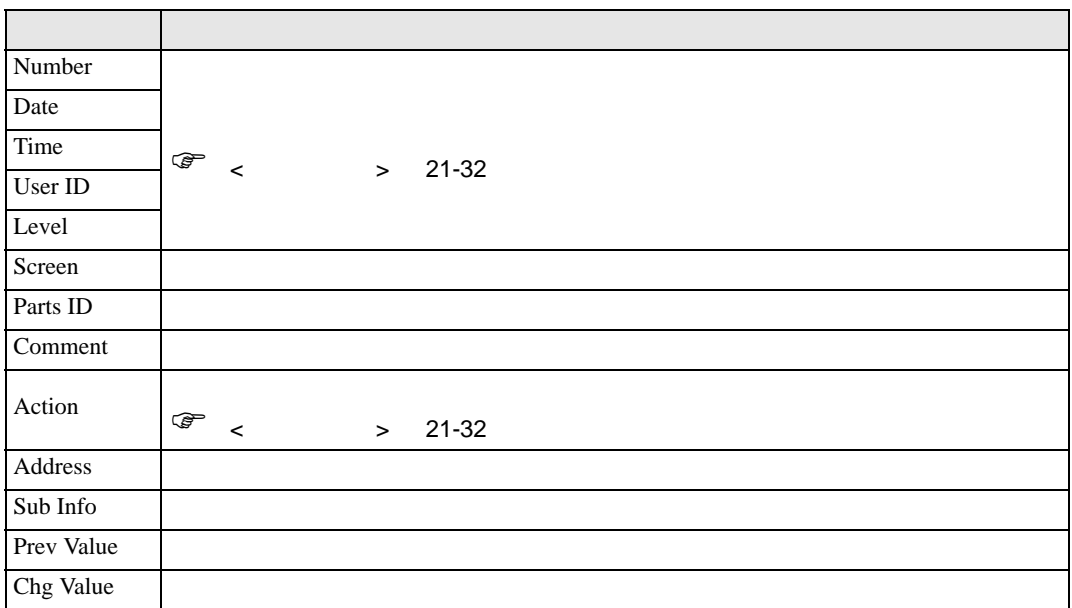

 $\langle \quad \rangle$ 

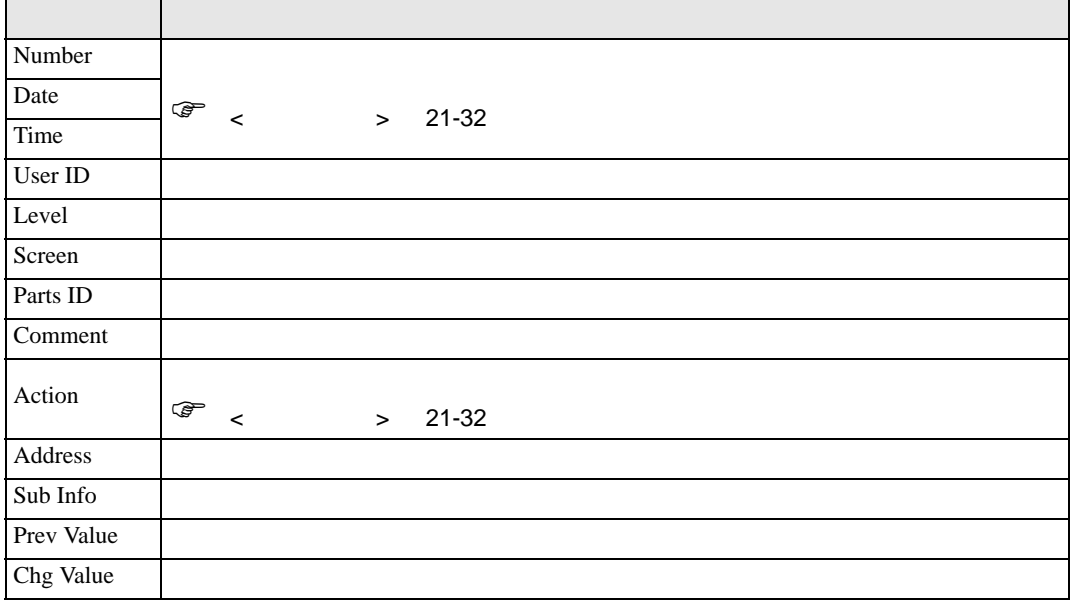

**MEMO** 

GP-Pro EX 21-43

• オフラインメニューのプロジェクトファイルの転送画面からデータ転送した場合、

 $\langle$ 

 $WinGP$ 

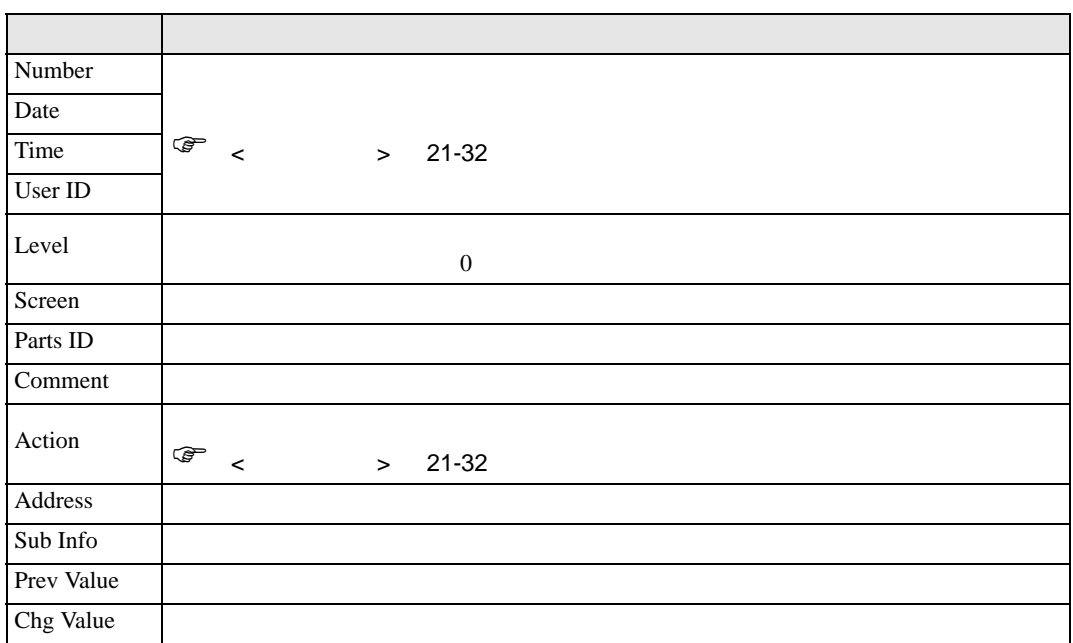

 $\langle$ 

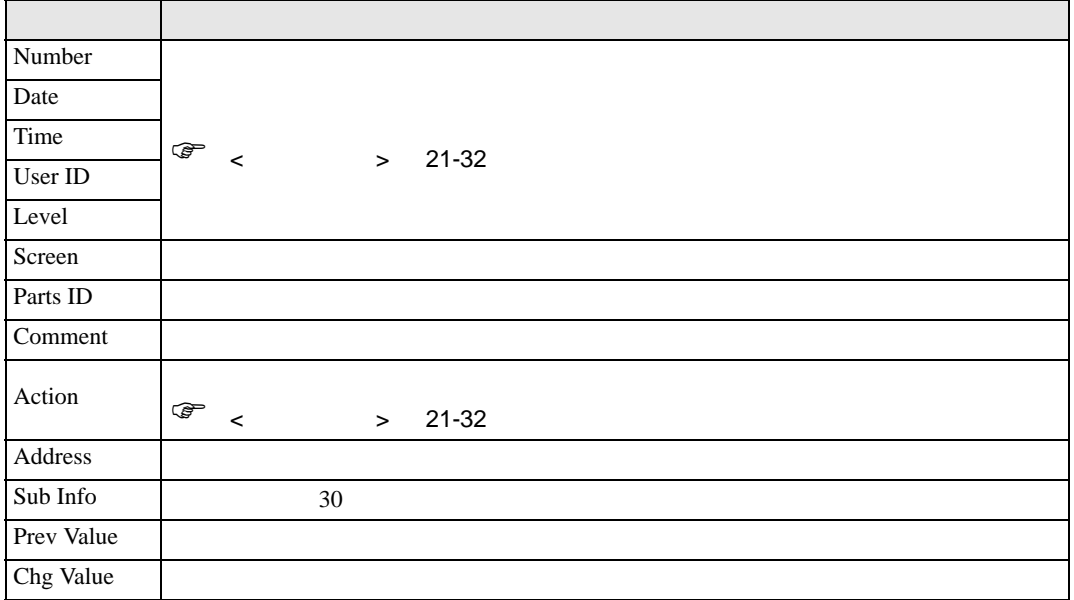

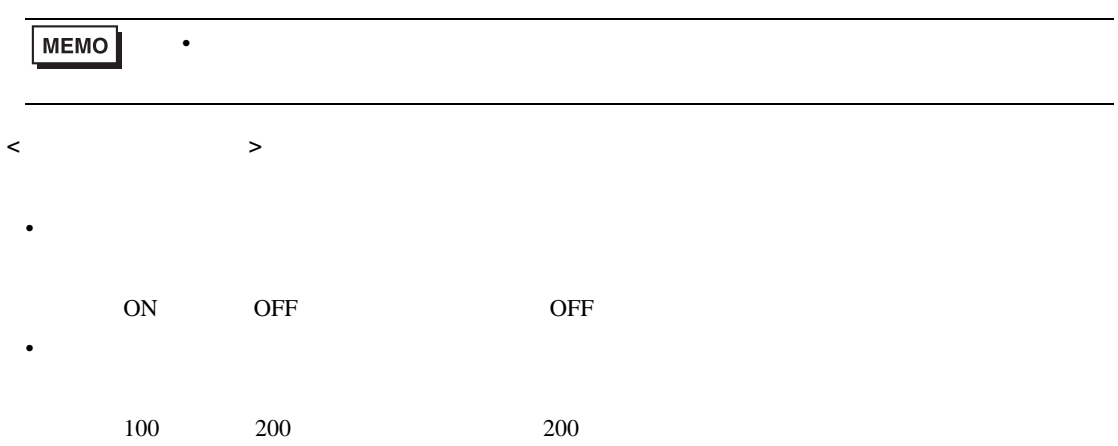

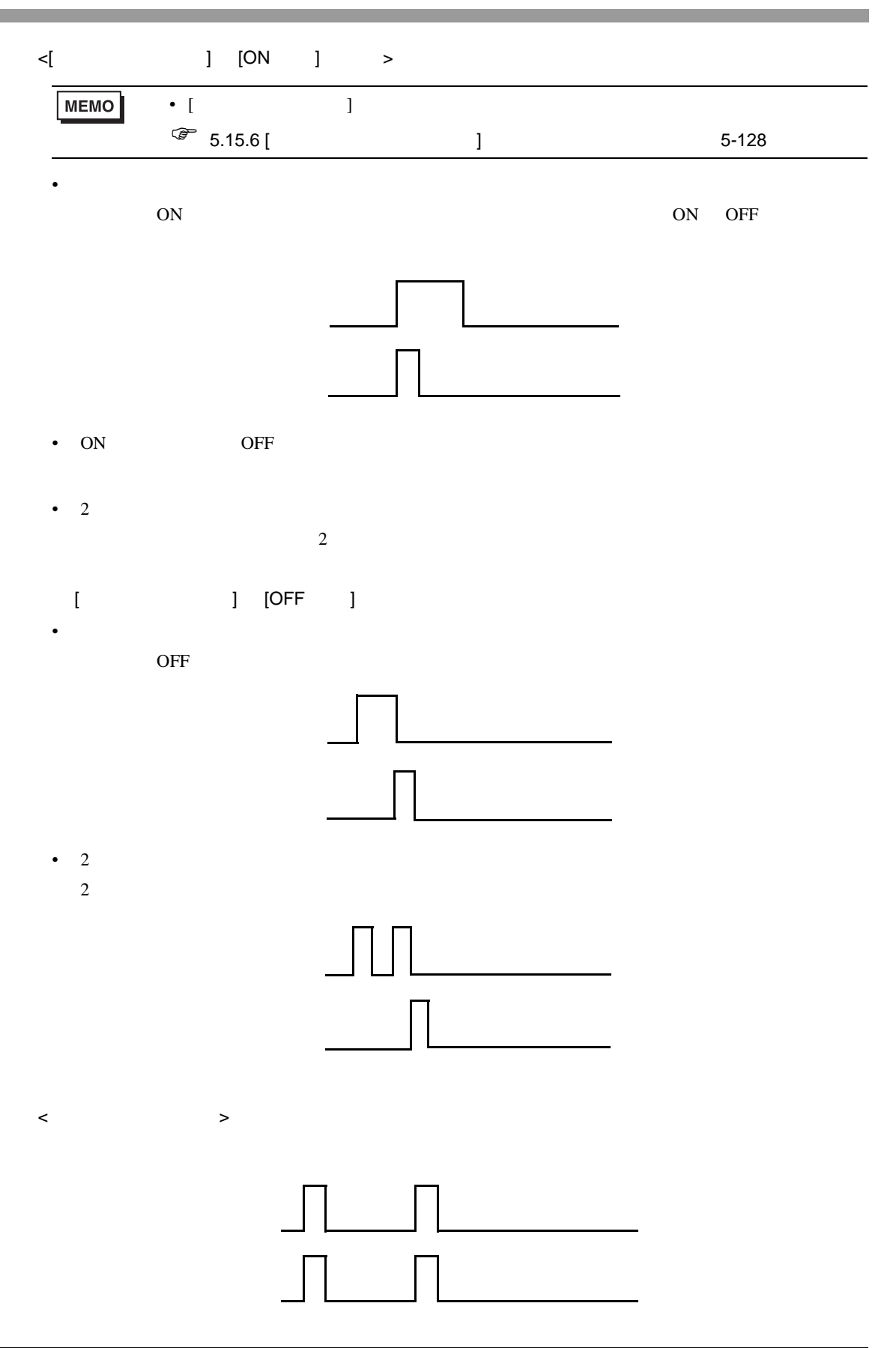

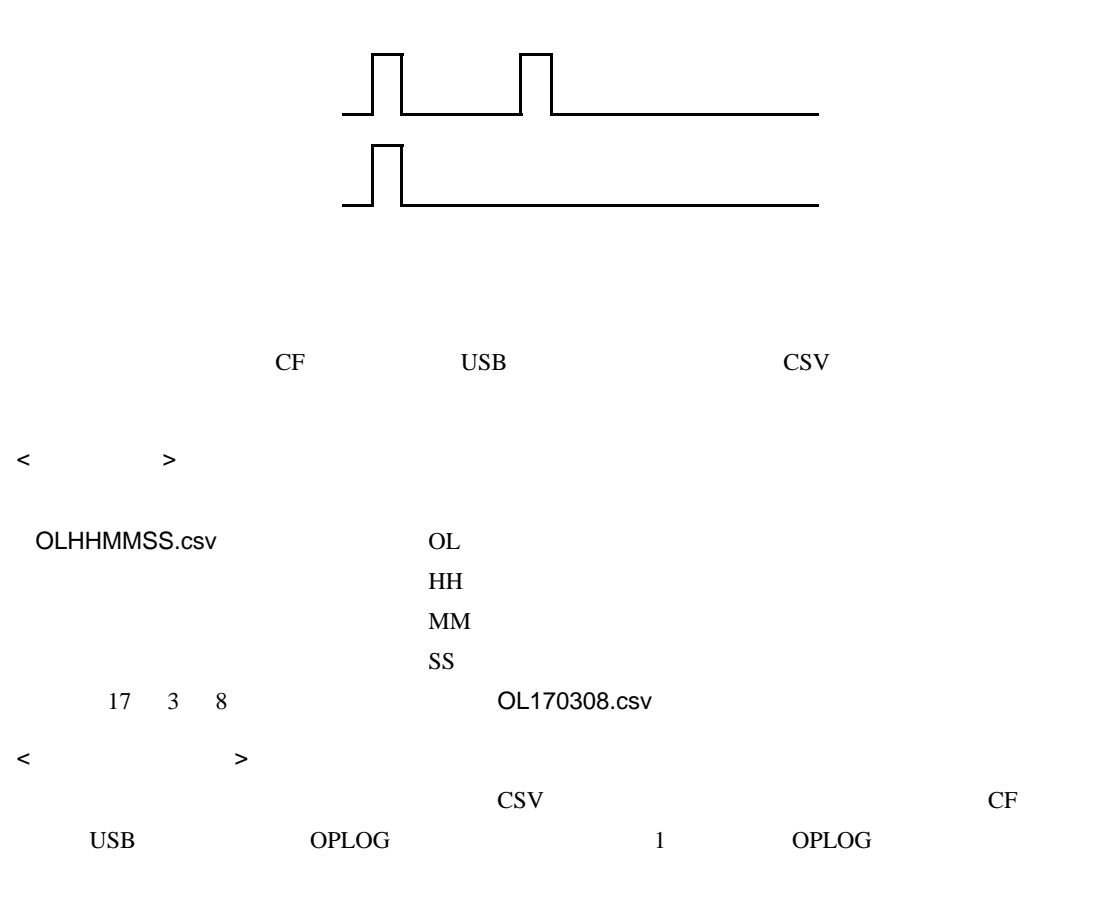

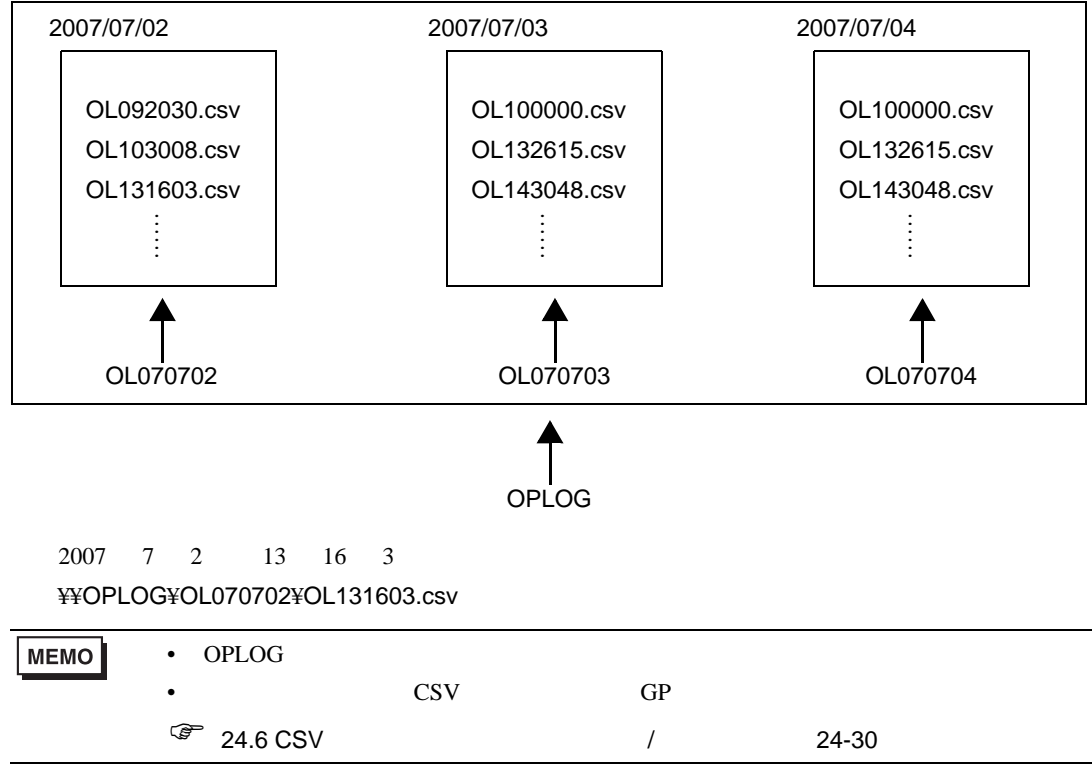

<span id="page-47-0"></span>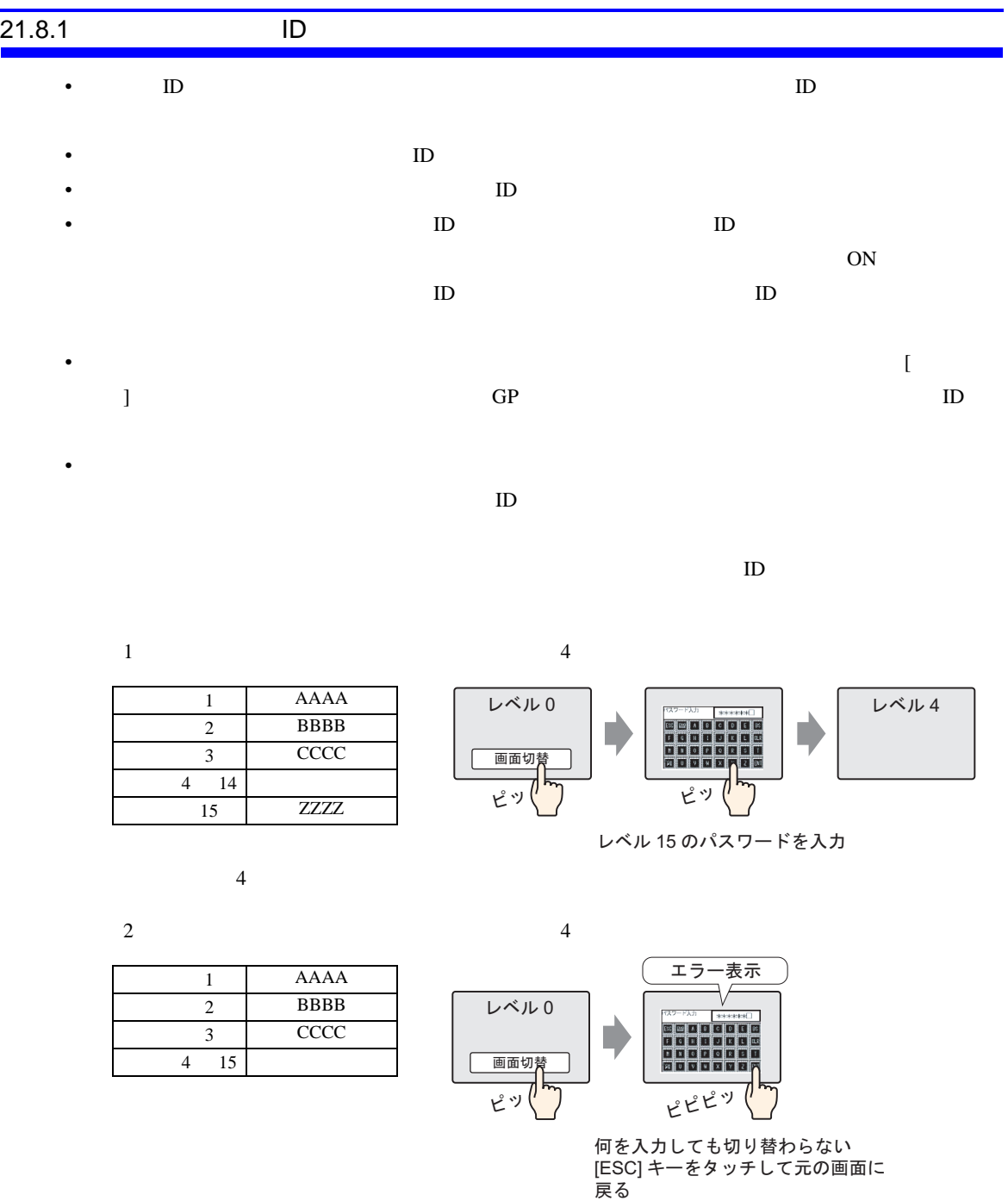

GP-Pro EX 21-48

 $4$ 

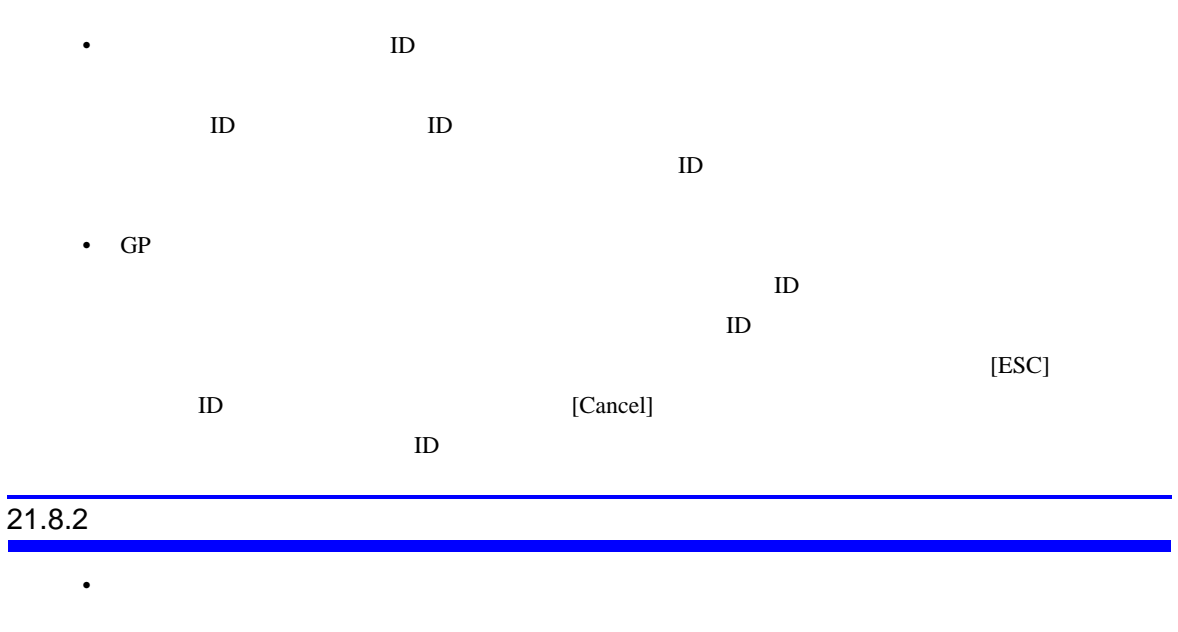

- システムメニューの表示 • 輝度・コントラスト調整バーの表示および操作 •  $\blacksquare$
- OFF • オフラインでの操作 • グローバルインターには、タッチには、タッチした場合は、タッチには、タッチには、タッチには、タッチには、タッチには、タッチには、タッチには、タッチした場合は、タッチには、タッチには、タッチには、タッチには、タッチには、  $\mathbf{A}\mathbf{U}\mathbf{X}$
- グローバルインターロック中に、ラダーモニタ、デバイスモニタ、ロジックモニタ、アドレスモ

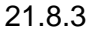

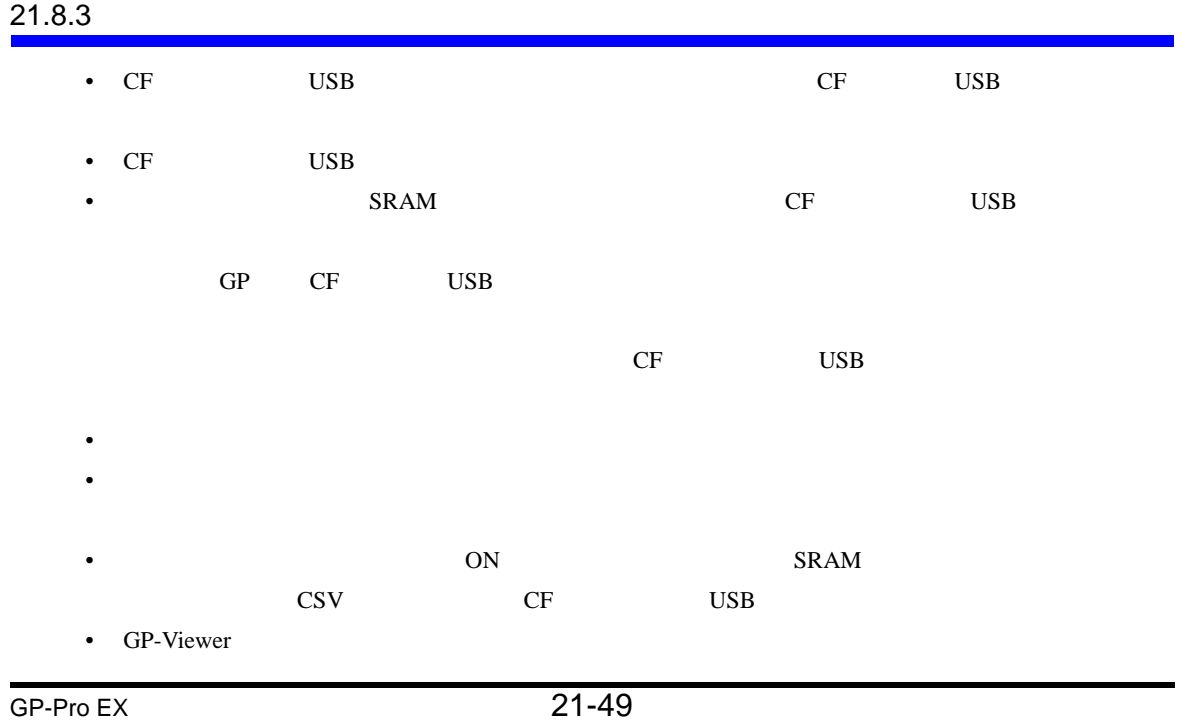

• IPC SRAM SRAM SRAM  $\cdot$ 

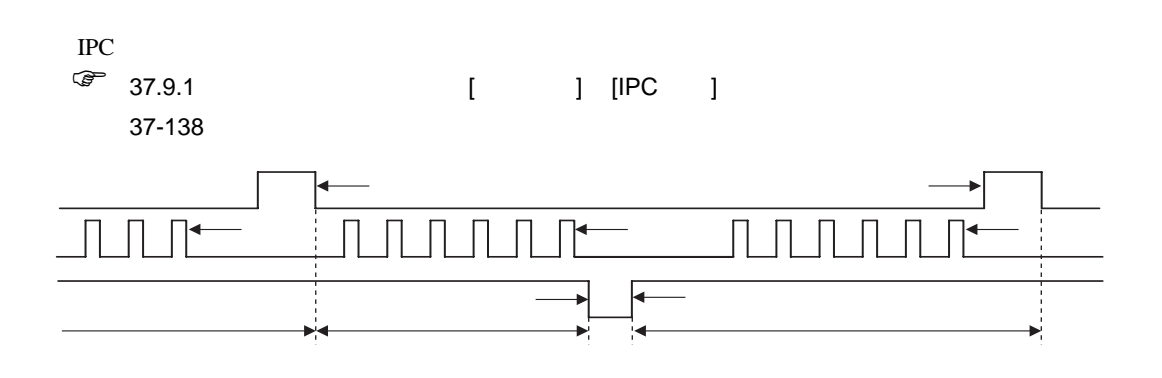